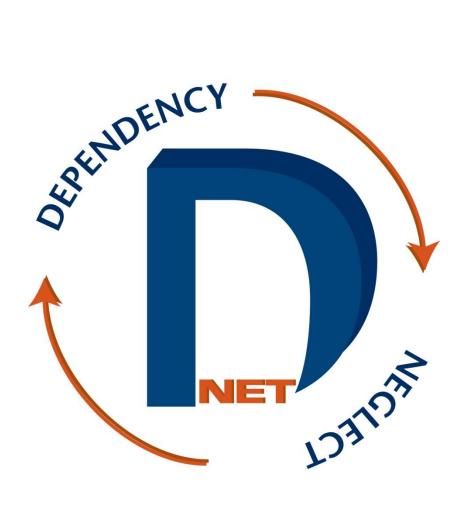

http://dnet.aoc.arkansas.gov

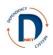

September 2013

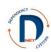

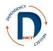

This page is intentionally blank.

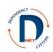

# Welcome to DNet!

# **Table of Contents**

| DNet Overview                                                     | 1  |
|-------------------------------------------------------------------|----|
| DNet hearings flow chart                                          | 2  |
| Security                                                          | 3  |
| Main Page                                                         | 5  |
| Navigating in DNet                                                | 7  |
| Finding an Existing Case                                          | 9  |
| Case Overview                                                     | 11 |
| Adding Case Participants                                          | 13 |
| <b>Removing or Changing Case Participants/Associating Parties</b> | 17 |
| Case Contacts                                                     | 19 |
| Uploading Documents                                               | 21 |
| Creating PDF Files                                                | 24 |
| Child Information                                                 | 25 |
| Adding a Hearing                                                  | 27 |
| Viewing/Using Hearing Information                                 | 29 |
| Findings Tab                                                      | 32 |
| Case Goal Tab                                                     | 34 |
| Orders Tab                                                        | 35 |
| Evidence Tab                                                      | 36 |
| Education/Visitation Tab                                          | 37 |
| Financials Tab                                                    | 39 |
| Removal Tab                                                       | 40 |
| Closing a Case                                                    | 41 |
| Reports                                                           | 43 |
| Special Notes                                                     | 47 |
| Privacy/Confidentiality Agreement                                 | 49 |

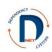

This page is intentionally blank.

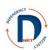

# **DNet Overview**

We are all better able to serve the children and families of Arkansas if we have more accurate and timelier information. DNet is a web-based information system that has been created with a Court Improvement Project grant to achieve several purposes:

- 1. To enable information sharing between the courts and the Department of Human Services
- 2. To provide timely permanency outcome data to judges and others working in the juvenile court system
- 3. To enable attorneys and judges to efficiently produce court orders
- 4. To collect management information for the attorney ad litem program, the parent counsel program, the Office of Chief Counsel, and the CASA program
- 5. To collect more accurate data about processes and outcomes in juvenile court and to reduce duplication of data entry.
- 6. Increased protection of confidentiality and privacy as documents no longer need to be emailed or sent in other non-secure methods.

The following basic principles have guided development of this system:

- 1. DNet does not change **what** information a person may access, but only **how** it is accessed.
- 2. Privacy and confidentiality are paramount concerns. For this reason, most users have access only to the cases to which they are assigned.
- 3. Wherever possible, check boxes have been provided to speed data entry. However, text boxes are also available (and in some cases, required) so that court orders may be tailored to the needs of the individuals involved in specific cases.
- 4. Whoever "owns" the information is responsible for maintaining it.
  - 5. DNet is not the official court record, nor is it the official DHS record for information viewable from CHRIS.

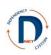

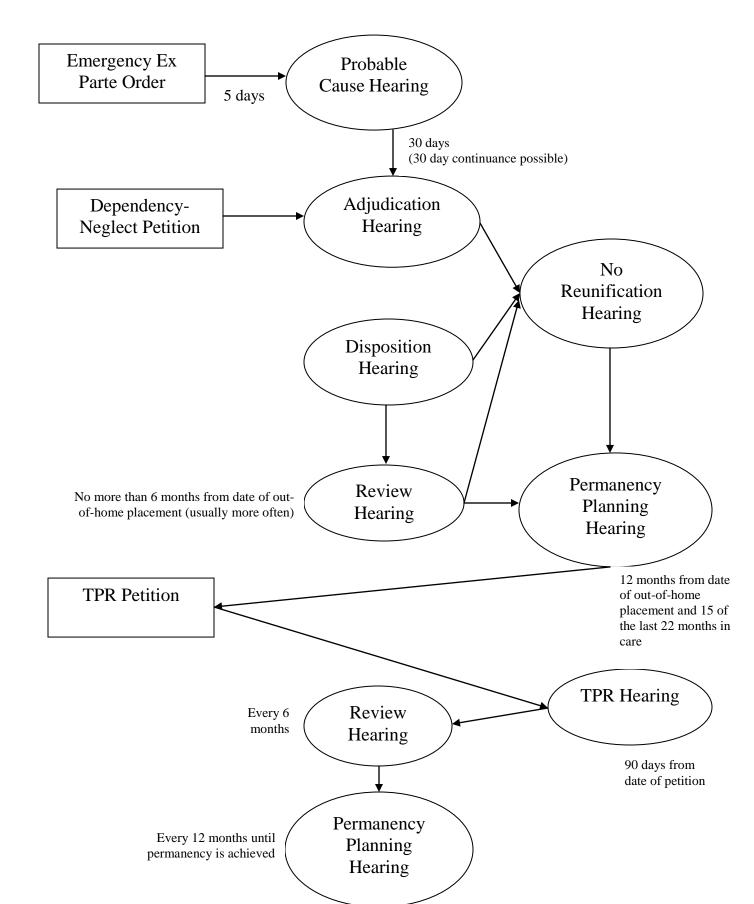

### **Dependency-Neglect Hearing Flow Chart**

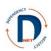

### Security

Protecting the privacy of individuals and honoring confidentiality are critically important. The security of any system is only as strong as its weakest link, so it is vital that EVERY user of DNet follow the security rules for DNet.

The DNet system does not change what information is available to users, it merely changes how that information is accessed. DNet is not the official court record. It is designed to make information accessible and easy to use for parties. All DNet users are required to sign an agreement prior to using the system.

Users must agree:

- Confidential information may be used only as permitted by applicable state and federal laws, including A.C.A. § 12-18-201-209 (Child Maltreatment: Offenses & Penalties), A.C.A. § 9-27-309 (Juvenile Code: Confidentiality of Records), and A.C.A. § 9-28-407 (Juvenile Code: Licenses Required & Issued) as well as Arkansas Supreme Court Administration Order 19 (Access to Court Records).
- 2. Any disclosure, use, or attempted use of confidential information for any purpose unrelated to the D-N case will be subject to any remedy at law.
- 3. No one with access to DNet may share his or her username or password with anyone for any purpose.
- 4. No one with access to DNet may store his or her username and password together.
- 5. DNet is to be used only:
  - a. to serve or represent a party or a party's clients in connection with official duties,
  - b. to monitor permanency outcome measures for one's court or county/area,
  - c. to make administrative reports as required, and
  - d. to produce court orders.
- 6. Any computer, including laptops, used for DNet must have:
  - a. Password protection
  - b. Updated anti-virus software
  - c. Updated anti-spyware software
- 7. Any documents downloaded from DNet or information collected from DNet shall not be emailed unless encrypted.
- 8. Care must be taken so that others do not see information on the computer screen. Don't leave DNet up on your screen when visitors may be able to see it. When using DNet in court, turn your computer so that unauthorized individuals cannot see what is on the screen. Log off when leaving your computer unattended, even for a short time.
- 9. If you suspect ANY security problem such as unauthorized access or a compromised password, contact your supervisor and the DNet help desk immediately.

A security agreement is at the end of this document and must be signed prior to receiving a password.

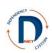

### **Main Page**

Go to http://dnet.aoc.arkansas.gov.

You should see a screen that looks like this:

| User Name                                                                                                    |  |
|----------------------------------------------------------------------------------------------------|--|
| Differ is not the Official Court recent it is designed to make intermation accessible and easy to use for parties. |  |
| DNet will be unavailable for routine maintenance at the following times:                                           |  |
| Monday - Friday from 12.30AU to 2AU<br>Seturday from 10PM to Sunday 12PM (Noon)                                    |  |
|                                                                                                    |  |
|                                                                                                    |  |
|                                                                                                    |  |

Enter your user name, which you have received from the AOC (for earliest users it is first initial, last name. For others it is first initial, middle initial, last name). If you do not have a password, contact Makeisha Davis at makeisha.davis@arkansas.gov.

Next, you should see a screen that looks like this:

| Net Case Management                                                                                                    | System                                                                                                    |                 |             |               |                 |                |                                                            |                                          |      | DROBINSON |
|----------------------------------------------------------------------------------------------------|----------------------------------------------------------------------------------------------------|-----------------|-------------|---------------|-----------------|----------------|------------------------------------------------------------|------------------------------------------|------|-----------|
| <u>`</u>                                                                                                    |                                                                                                    |                 |             | We            | elcome          | To D           | Net, Di                                                    | ane!!                                    |      |           |
| Main Page<br>Active Case List<br>_List By Criter Scale<br>_List Sy Criter Scale<br>Closed Case List<br>Logoff<br>Reports | DNet Reference<br>Arkansas Code<br>DCFS Policy<br>Parent Counsel<br>Attorney Ad Litt<br>CASA<br>State Governme | Info<br>em Info | earings )—  |               | (               | M              | ddress: -Select 1<br>From: robinsor<br>Subject:<br>essage: | Email Recipient- •<br>.oudekerk@gmail.co | Send |           |
|                                                                                                    |                                                                                                    | Sunday 0        | Monday<br>2 | Tuesday<br>03 | Wednesday<br>04 | Thursday<br>05 | Friday<br>06                                               | Saturday<br>07                           |      |           |
|                                                                                                    |                                                                                                    | 08 0            |             | 10            |                 | 12             | 13                                                         | 14                                       |      |           |
|                                                                                                    |                                                                                                    | 15 1            | 6           | 17            | 18              | 19             | 20                                                         | 21                                       |      |           |

This is the main page. From this page, you will be able to do the following:

- Access your active and closed case list
- See helpful reference documents.
- See a calendar with all scheduled hearings displayed.
- Send emails within the system

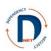

## Navigating in DNet

DNet is best viewed using Internet Explorer. In other browsers, such as Firefox and Google Chrome, it will not display properly, though in a future enhancement this will be addressed.

<u>Pop-up blockers</u>: Some pages of DNet require your pop-up blocker to be disabled. To do this in Internet Explorer, look in your toolbar for the "tools" menu, then choose "Pop-up Blocker" and "Pop-up Blocker Settings."

| 🌈 Main Page                        |                                                                                                    | 🛅 🔹 🔂 - 🛄 🌐 🗙 Page + Safety + Tools 🛛 🚱 + 🎽                                                                                                    |
|------------------------------------|----------------------------------------------------------------------------------------------------|----------------------------------------------------------------------------------------------------|
|                                    | anagement System                                                                                                    | Turn Off Pop-up Blocker  Pop-up Blocker  Pop-up Blocker Settings Manage Add-ons                                                                                                    |
| Main Page     Case List     Logoff | ONet Reference Documents         • Arkansas Code         • DCFS Policy         • Parent Counsel Info         • Attorney Ad Litem Info         • CASA         • State Government Directory | DNet, Diane!!       Work Offline         Compatibility View       Compatibility View         Compatibility View Settings       Full Screen         Full Screen       F11         Toolbars       Explorer Bars         Exubject:       Subject:         Message:       Windows Messenger         Diagnose Connection Problems       Uninstall BtDefender Online Scanner v8         Sun Java Console       Sun Java |
|                                    | Scheduled Hearings       May 2011       Sunday     Monday       01     02       03     04                                                                                                 | ThinkVantage Password Manager  ThinkVantage Password Manager  ThinkVantage Password Manager  ThinkSday Priday Next >  Thursday Friday Saturday 05 06 07                                                                                                    |

When you click on "Pop-up Blocker Settings," a pop-up box will appear. In the space labeled "Address of website to allow: type in <u>\*.aoc.arkansas.gov</u> and then click "add."

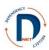

<u>Main Menu</u>: All pages in DNet have a brown column on the left with the main menu. This can take you to the main page (the page seen here), to your case list, or to log off when you are done.

| DNet Case Managemen                                                                                               | t System                                                                                                    |                          |               |                 |                                |                   |                   |            | DROBIN |  |  |
|----------------------------------------------------------------------------------------------------|----------------------------------------------------------------------------------------------------|--------------------------|---------------|-----------------|--------------------------------|-------------------|-------------------|------------|--------|--|--|
|                                                                                                    |                                                                                                    | Welcome To DNet, Diane!! |               |                 |                                |                   |                   |            |        |  |  |
| Adam Zase     Active Case List     Active Closed Adam     Closed Adam     Closed Adam     Closed Adam     Reports | DNet Reference Document Arkansas Code DCFS Policy Parent Counsel Info Attorney Ad Litem Info CASA State Government Directory | 5                        |               |                 |                                | ddress: -Select i | Email Recipient 🔻 | om<br>Send |        |  |  |
|                                                                                                    | Scheduler<br>July 2012<br>Sunday                                                                                             | Monday                   | Tuesday<br>03 | Wednesday<br>04 | Weekly Daily<br>Thursday<br>05 | < Previous        | Today Next >      |            |        |  |  |
|                                                                                                    | 08                                                                                                    |                          | 10            | 11              | 12                             | 13                | 14                |            |        |  |  |
|                                                                                                    | 15<br>22                                                                                                    |                          | 24            |                 | 19<br>26                       | 20                | 28                |            |        |  |  |
|                                                                                                    | 29                                                                                                    | 30 :                     | 31            | 01              | 02                             | 03                | 04                |            |        |  |  |

The hearing pages in DNet have a tab design. When these appear, click on the one that you need.

| DNet Case Managemer                                                                                                    | nt System                             |                                                                             |                                                                 |                                     |           |                    |               |                                            |            |            | DROBINSON               |
|----------------------------------------------------------------------------------------------------|---------------------------------------|-----------------------------------------------------------------------------|-----------------------------------------------------------------|-------------------------------------|-----------|--------------------|---------------|--------------------------------------------|------------|------------|-------------------------|
|                                                                                                    |                                       |                                                                             | _ > 🚞                                                           |                                     |           |                    |               |                                            |            |            | Î                       |
|                                                                                                    |                                       |                                                                             | Status                                                          | Findings                            | Case Goal | Orders E           | Evidence      | Education/Visitation                       | Financials | Removal    | Return to Case Overview |
|                                                                                                    |                                       |                                                                             |                                                                 |                                     |           |                    |               |                                            |            |            |                         |
| Main Page<br>Active Case List<br>List By Juvenile<br>List By CHRIS Case ID<br>List By CHRIS Case List<br>Closed Case List<br>Logoff<br>Reports | Hearing I<br>Docket #:<br>DN26JV-09-3 | Case Name                                                                   |                                                                 |                                     | H         | earing Sta<br>Acti | atus          |                                            |            | Save Sta   | atus E                  |
|                                                                                                    | Hearing Da<br>20-AUG-200              |                                                                             | HEARING                                                         |                                     | Da        | ate of Acti        | ion:<br>Forma | t:(MM/DD/YYYY)                             |            |            |                         |
|                                                                                                    |                                       |                                                                             |                                                                 |                                     |           |                    |               |                                            |            |            |                         |
|                                                                                                    | Attendees                             | )                                                                           |                                                                 |                                     | He        | earing No          | otice         |                                            |            | Add Notice | _                       |
|                                                                                                    | Check the p<br>any c                  | participants who were in attendance,<br>thers who were in attendance. Press | Save Attendees<br>and in the textbox type in<br>SAVE ATTENDEES. | Provided Notice: OCC - DYER CECILIA |           |                    |               |                                            |            |            |                         |
|                                                                                                    | Attended                              | Participant Type                                                            | Name                                                            |                                     |           |                    |               | lect All Parties That App                  |            |            |                         |
|                                                                                                    |                                       | PARENT COUNSEL APPOINTED                                                    | WILLIE PERKINS                                                  |                                     |           |                    |               | MOT - MARSHALL SARA<br>FATH - MARSHALL TIM | AH         |            |                         |
|                                                                                                    |                                       | ATTORNEY AD LITEM                                                           | MARGARET BEAM                                                   |                                     | NC        | nice Provid        |               | JUV - MARSHALL TIM                         | IF         |            | -                       |
| (                                                                                                    |                                       |                                                                             |                                                                 |                                     |           |                    |               |                                            |            |            | - F                     |

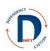

### **Finding an Existing Case**

Click on "Active Case List" from the main menu. All the cases to which you are assigned as a participant should appear.

| DNet Case Mana                                                 | agement System                          |               |         |         |           |              |                  |                 |      |   |
|----------------------------------------------------------------|-----------------------------------------|---------------|---------|---------|-----------|--------------|------------------|-----------------|------|---|
|                                                                |                                         |               |         | Walac   | ome To    | DNot         | Diana            |                 |      |   |
|                                                                |                                         |               |         |         |           |              |                  |                 |      |   |
| Main Page     Active Case List     Closed Case List     Logoff | DNet Refere                             | nce Docum     | ents    |         |           | Email        |                  |                 |      |   |
|                                                                | <u>Arkansas Co</u>                      | de            |         |         |           |              | ss: -Select Emai |                 |      |   |
|                                                                | DCFS Policy                             |               |         |         |           | Fro<br>Subje |                  | ekerk@gmail.com |      | = |
|                                                                | Parent Count     Attorney Ad I     CASA |               |         |         |           | Messag       | ge:              |                 | Send |   |
|                                                                | State Govern                            | ment Director | L       |         |           |              |                  |                 |      |   |
|                                                                | ĺ                                       | Scheduled H   | earings |         |           |              |                  |                 | l    |   |
|                                                                |                                         | August 2011   |         |         |           |              | < Previous       | Foday Next >    |      |   |
|                                                                |                                         | Sunday        | Monday  | Tuesday | Wednesday | Thursday     | Friday           | Saturday        |      |   |
|                                                                |                                         | 31            | 01      | 02      | 03        | 04           | 05               | 06              |      |   |
|                                                                |                                         | 07            | 08      | 09      | 10        | 11           | 12               | 13              |      |   |
|                                                                |                                         | 4.4           | 15      | 16      | 47        | 10           | 10               | 20              |      | ~ |

A list of cases for which you are an active participant should appear.

| <u>y Juvenile</u><br>CHRIS Case ID | Active DN Cases by AAL Att        | orney                | Client Info Request                                                                                           |
|------------------------------------|-----------------------------------|----------------------|----------------------------------------------------------------------------------------------------|
| Closed AAL                         | 2                                 | Rows 15      Actions | Enter the CHRIS Case ID and the related Juvenile Client ID t<br>information from DCFS on non-emergency cases. |
|                                    | Row text contains 'DN68JV-09-125' | 1.25                 | CHRIS Case ID:                                                                                                |
|                                    | Docket No. Petition File D        |                      | Juvenile Client ID: Submit Request                                                                            |
|                                    | DN26JV-09-3000 08/18/2009         | Case                 | Pending Requests:<br>No Pending Requests                                                                      |
|                                    | DN68JV-09-125 01/28/2010          |                      | New Abuse/Neglect Cases from CHRIS                                                                            |
|                                    | DN68JV-09-75 09/04/2009           | descriptions         | No New Removals Reported                                                                                      |
|                                    | DN68JV-09-76 09/04/2009           | hidden to            | No new Removals Reported                                                                                      |
|                                    | DN68JV-09-85 10/02/2009           |                      |                                                                                                    |
|                                    | DN68JV-09-96 11/09/2009           | protect              |                                                                                                    |
|                                    | DN68JV-10-125 10/13/2010          | confidentiality.     |                                                                                                    |
|                                    | DN68JV-10-158 11/24/2010          | e e maenta antigr    |                                                                                                    |
|                                    | DN68JV-10-16 03/05/2010           |                      |                                                                                                    |
|                                    | DN68JV-10-172 12/14/2010          |                      |                                                                                                    |
|                                    | DN68JV-10-174 02/23/2011          |                      |                                                                                                    |
|                                    | DN68JV-10-175 12/16/2010          |                      |                                                                                                    |

From this page, you can:

- See any case to which you are assigned (click the briefcase to the left of the docket number).
- Create a new case.
- Return to the main page.

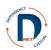

For active cases, you will see the docket number, the petition file date, and the case description. By clicking on the briefcase in the left-hand column you can enter and/or access detailed case information.

By default, 15 cases will appear on each page. To see all of your cases, you can:

- Tab through the pages using the arrow at the bottom right of the cases shown to find the case you are looking for.
- Click on the arrow next the "Rows" box to increase the number of cases you can see on a single page.

You can also search for a particular case.

- Use the search box (next to the magnifying glass) to search by docket number, petition file date, or case description.
- To clear out previous searches, click on the red X to the right of that search. If you no longer want to use that search, make sure the check box next to it is not checked.

You can also sort cases by clicking on the underlined column headings.

- Docket No. will let you sort by docket number.
- Petition file date will let you choose cases opened in a particular time frame.
- Case description will show you an alphabetical list of cases. Click the up arrow for alphabetical list and the down arrow for a reverse alphabetical list.

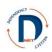

### **Case Overview**

From the case overview page you can:

- Add participants to the case.
- Give participants an "end date" when they are off the case.
- Upload documents and see documents that have been uploaded.
- See information specific to each juvenile (by clicking on the child figure). Note: if you do this, you get back to the case overview page by clicking "done".
- See basic hearing information (scroll down).
- Add a hearing.
- Click to add or see more detailed information about any hearing.

| DNet Case Management                                                                                                    | System  |             |                                     |                                |                                                        |                  | DROBINSON                                                                                         |
|----------------------------------------------------------------------------------------------------|---------|-------------|-------------------------------------|--------------------------------|--------------------------------------------------------|------------------|---------------------------------------------------------------------------------------------------|
|                                                                                                    |         |             |                                     |                                |                                                        |                  |                                                                                                   |
| Maith Page<br>Active Case List<br>List & Juxenie<br>List & Juxenie<br>Closed Case List<br>Change Docket #<br>Logoff<br>Reports | CHRIS C | ocket#: DN2 | RLAND<br>H E CIRCUIT<br>6JV-09-3000 |                                | Rese<br>File Date: 08,<br>se Status: OP<br>Case Statu: | 18/2009          | Court Orders<br>No Court Orders Loaded.<br>Uptoad                                                 |
|                                                                                                    |         | Participa   | nto                                 |                                |                                                        |                  | Admitted Documents                                                                                |
|                                                                                                    | Case    | rarticipa   | ints                                |                                | 0                                                      | Add Participants | Doc Types: Petitions, Evidence, and Other Admitted Documents                                      |
|                                                                                                    | Clic    | k Here To   | /iew/Add Case Contacts              | <b>i</b>                       |                                                        |                  | No Admitted Documents Loaded.                                                                     |
|                                                                                                    | Link    | System ID   | Name                                | Participant Type               | Start Date                                             | End Date         |                                                                                                   |
|                                                                                                    | 1       | AR84010     | MARGARET A R BEAM                   | ATTORNEY AD LITEM              | 18-AUG-09                                              | R                | Upload                                                                                            |
|                                                                                                    | 9       | 913211337   | DEBRA LYNN<br>KENNEMER              | CASA SUPERVISOR                | 30-AUG-09                                              | R                |                                                                                                   |
|                                                                                                    | 9       | 03816311    | DIANE LESLIE<br>ROBINSON            | COURT APPT SPECIAL<br>ADVOCATE | 18-SEP-09                                              | R                | Shared Documents                                                                                  |
|                                                                                                    |         | @252700     | TIM MARSHALL                        | FATHER                         | 18-AUG-09                                              | R                | Doc Types: draft Court Orders and Court Reports/other<br>documents not yet admitted into evidence |
|                                                                                                    |         | C18ED02     | HON. VICKI COOK                     | JUDGE                          | 18-AUG-09                                              | R                | No Shared Documents Loaded.                                                                       |
|                                                                                                    | 20      | @252702     | SIERRA MARSHALL                     | JUVENILE                       | 18-AUG-09                                              | R                |                                                                                                   |
|                                                                                                    | A       | @252701     | STEVIE MARSHALL                     | JUVENILE                       | 18-AUG-09                                              | R                | Upload                                                                                            |
|                                                                                                    |         | @252699     | SARAH MARSHALL                      | MOTHER                         | 18-AUG-09                                              | R                |                                                                                                   |
|                                                                                                    | 1       | AR91033     | CECILIA R DYER                      | OFFICE OF CHIEF<br>COUNSEL     | 18-AUG-09                                              | R                | Days Since Start of Case                                                                          |
| -UNCY                                                                                                    | 4       | AR82125     | WILLIE E PERKINS JR                 | PARENT COUNSEL<br>APPOINTED    | 18-AUG-09                                              | R                | STEVIE 1,065                                                                                      |

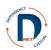

## **Adding Case Participants**

There are two choices for where to add people important to the case. Those who are party to the case, their attorneys, and CASA volunteers/staff should be listed as case participants. Case contacts are those who are not officially part of the case but whose information you want to keep handy. This might include other relatives, foster parents, or a teacher. Anyone with access to the case will be able to see the case contacts page.

The parents, children, FSW, and DCFS supervisor are brought over from the CHRIS system. You may need to add other individuals. Please note that there must be a judge on the case to be able to add hearings.

Click on "Add participants." When you do, this screen will appear.

| DNet Case Manageme                                                                                                    | ent System                                                                                                    | DROBINSON _ |
|----------------------------------------------------------------------------------------------------|----------------------------------------------------------------------------------------------------|-------------|
|                                                                                                    |                                                                                                    |             |
| Main Page     Active Case List     List By Juvenile     List By Class Case ID     List By Class Case List     Closed Case List     Logoff     Reports | Docket #: DN26JV-09-3000 Case Name: MARSHALL<br>HINT.<br>Use wildcard character % for times when you are unsure of multiple<br>characters of the field's value, and use a single underscore when<br>you are unsure of a single character. Example: _ERRY or MICH%.<br>Judge Search<br>Attorney Search<br>Participant Search |             |
|                                                                                                    | π                                                                                                    | ,•          |

<u>Judge</u>: If the judge is an active (not retired) judge in that county, use the judge search. If the judge is a special judge, follow the procedures for finding an attorney, and then select "special judge" for participant type.

<u>Attorneys</u>: If an attorney needs to be added, click on attorney search. You can find the attorney based on name or bar number. The more information you have (including the city, for example), the quicker the search is likely to be. When entering the bar number, include AR in front of the number.

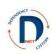

| Net Case Managemen                                                                                                    |                                                                                                    | DROBINSON |
|----------------------------------------------------------------------------------------------------|----------------------------------------------------------------------------------------------------|-----------|
|                                                                                                    | n System                                                                                                    | DRUBINSON |
| Main Page<br>Active Case List<br>List By CHRIS Case ID<br>List By CHRIS Case ID<br>List By CHRIS Case ID<br>List By Christe List<br>Christer List<br>Reports | Docket #: DN26JV-09-3000 Case Name: MARSHALL Unint. Use wildcard character % for times when you are unsure of multiple character of the field's value, and use a single undercore, when you are unsure of a single character.Example: _ERY or MiCHS. Judge Search Attorney Search Attorney Search Bar Number: Mark be numerc. First Name: City: SEARCH RESET Participant Search |           |

Once you've entered the information, click on the search button. When you see the correct attorney, click on the bar number in the ID column. The bar number is the official identifier for attorneys in the DNet system.

#### Please note: multiple addresses may come up. Choose the office address of the attorney.

For attorneys, the participant role must be entered using the dropdown menu. Also enter the start date using the calendar, make sure the address is correct, and click "add."

Add any other attorneys to the case.

<u>Other participants</u>: Adding other participants to the case is also easier the more information you have. For adults, the system is searching drivers' records. The ID number is the Driver's License Number. In this example, we will add the CASA volunteer.

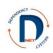

| Re Edit View Favorite Tools Hep                                                                                                    | - ◎ ×<br>↑★♀ |
|----------------------------------------------------------------------------------------------------|--------------|
|                                                                                                    |              |
| DNet Case Management System                                                                                                    | DROBINSON    |
| Main Page     Addive Case List     Just By Advanting     List By Closes data     List By Closes data     List By Closes     List By Closes     List By Closes data     Li |              |
|                                                                                                    |              |

The less information you entered, the more records you'll have to look through. In this example, I entered Robinson as the last name and Dian% as the first name. This is a good strategy if you're not sure how the first name is spelled (could be Diann, Dianne, Diane). The % is a "wild card" character. In this case, it brought up 90 individuals, two of them with all information identical except for address.

If you are searching by name and it is a common name, it will bring up many responses. If this happens, you can page through the records using "next," "previous," or by using the drop down menu. Do NOT guess on the person if you are not sure.

| File Edit View Favorites Tools                                                           |                  | :p/f?p=526:5:1: 🌶 | 0 - ≙ ⊵ ¢ x   | Person      | Search      | ,        | 1 5 7 5                  | 100          | - 1   |             | 1                | 14.0       | 100 | ਰ <mark>- ×</mark><br>ਜੇ ★ ਲੋ |
|------------------------------------------------------------------------------------------|------------------|-------------------|---------------|-------------|-------------|----------|--------------------------|--------------|-------|-------------|------------------|------------|-----|-------------------------------|
| ×                                                                                        |                  |                   |               |             |             |          |                          |              |       |             |                  |            |     |                               |
| List By Chris Case ID     List By Closed AAL     Closed Case List     Logoff     Reports | HINT             | the field's val   | ue, and use a | single unde | erscore _ w | hen      |                          |              |       |             |                  |            |     | *                             |
|                                                                                          |                  |                   |               |             |             |          |                          |              |       |             |                  |            |     |                               |
|                                                                                          | Judge            | Search            |               |             |             |          |                          |              |       |             |                  |            |     |                               |
|                                                                                          | Attorne          | y Searc           | h 🔳 )         |             |             |          |                          |              |       |             |                  |            |     |                               |
|                                                                                          | Particip         | oant Sea          | rch 🔳         |             |             |          |                          |              |       |             |                  |            |     |                               |
|                                                                                          | Participar       | it Search F       | Results       |             |             |          |                          |              |       |             |                  |            | )   |                               |
|                                                                                          |                  |                   |               |             |             |          |                          |              |       |             |                  |            |     |                               |
|                                                                                          | ID               |                   | First Name    | MI          | SSN         | DOB      | Address                  | City         | State | Zip         | C.H.R.I.S ID     | Date Added |     | E                             |
|                                                                                          | 60CA03845        | ROBINSON          |               |             |             |          |                          |              |       |             |                  | 23-OCT-06  |     |                               |
|                                                                                          | <u>60C961622</u> |                   | DIANA         |             |             |          |                          |              |       |             |                  | 17-AUG-00  |     |                               |
|                                                                                          | 60CA67614        | ROBINSON          | DIANA         |             |             |          | 11500 CHICOT RD. LOT 54  | LITTLE ROCK  | AR    | 72209       |                  | 24-AUG-00  |     |                               |
|                                                                                          | 60CB00709        | ROBINSON          | DIANA         |             |             |          | 6111 QUEENSBORO DRIVE #C | LITTLE ROCK  | AR    | 72209       |                  | 14-NOV-06  |     |                               |
|                                                                                          | 60CB00712        | ROBINSON          | DIANA         |             |             |          | 6111 QUEENSBORO DRIVE #6 | LITTLE ROCK  | AR    | 72209       |                  | 14-NOV-06  |     |                               |
|                                                                                          | 60CB16463        | ROBINSON          | DIANA         |             |             |          | 6111 QUEENBORO DR, #6    | LITTLE ROCK  | AR    | 72209       |                  | 10-APR-09  |     |                               |
|                                                                                          | <u>929223203</u> | ROBINSON          | DIANCA        | OCTAVIA     |             | -MAY-91  | 5912 TIMBERSIDE RD       | LITTLE ROCK  | AR    | 72204       |                  | 14-JUN-08  |     |                               |
|                                                                                          | 60CA12996        | ROBINSON          |               |             |             | -MAY-91  | 6 MELDIA DR              | LITTLE ROCK  | AR    | 72209       |                  | 26-FEB-08  |     |                               |
|                                                                                          | 60CB10192        | ROBINSON          |               |             |             | -MAY-91  | 9200 WOODFORD            | LITTLE ROCK  | AR    | 72209       |                  | 20-MAY-08  |     |                               |
|                                                                                          | <u>916894389</u> |                   | DIANE         | DENISE      |             | -DEC-66  | 709 EAST MARKET          | SEARCY       | AR    | 72143       |                  | 02-JAN-06  |     |                               |
| AD MARKET                                                                                | 907910908        |                   | DIANE         | J           |             | -OCT-49  | 315 EUBANKS RD           | JACKSONVILLE | AR    | 72076       |                  | 28-FEB-07  |     |                               |
|                                                                                          | 903816311        | ROBINSON          | DIANE         | LESLIE      |             | -SEP-67  | 435 CADRON GAP           | CONWAY       | AR    | 72032       |                  | 02-JAN-06  |     |                               |
|                                                                                          | 903816311        | ROBINSON          | DIANE         | LESLIE      |             | -SEP-67  | 1204 WINFIELD STREET     | CONWAY       | AR    | 72032       |                  | 02-JAN-06  |     |                               |
| L'AND                                                                                    | <u>906199704</u> |                   | DIANE         | N           |             | I-OCT-53 | 2014 GAINES ST           | EL DORADO    | AR    | 71730       |                  | 02-JAN-06  |     |                               |
|                                                                                          | <u>912822383</u> | ROBINSON          | DIANE         | S           | 29          | -DEC-62  | 104 VEARL ST             | HOT SPRINGS  | AR    | 71913       |                  | 02-JAN-06  |     |                               |
|                                                                                          |                  |                   |               |             |             |          |                          |              | Prev  | vious row(s | s) 16 - 30 of 66 | ▼ Next ≥   |     |                               |
|                                                                                          | 0.03             |                   |               |             |             |          |                          |              |       |             |                  |            | 1   | -                             |
| 4                                                                                        |                  |                   |               |             |             |          | III                      |              |       |             |                  |            |     | - F                           |

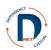

In this case, I know the correct one and can click on the ID number. For people you work with frequently keeping their ID numbers (driver's license) handy might save you some time. In that case, just enter the Driver's License number in the ID box.

When you have identified the person, click on their ID number. You'll then need to add their role using the dropdown box and add the start date, either by typing it in or clicking on the calendar, and click "add."

#### Important points regarding case participants

- When viewing the case participants, you can sort the list by participant type, start date, or end date. Simply click the heading you wish to sort by.
- If there are more than 10 case participants, they will not all display on the first page. Click on the Next button at the bottom of the list of case participants.
- If a minor mother is both a parent and a juvenile in the same case, she should be entered twice: once as a parent and once as a juvenile.
- If a parent's rights have been terminated, it is critical to enter an end date for that parent (and associated parent counsel) when the termination happens.
- You can add interveners, secondary caseworkers, adoption specialists, or ILP coordinators as participants to the case as needed.

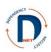

### Removing or Changing Case Participants Associating Parties

<u>Ending a participant on a case</u>: It is very important to put an "end date" for anyone no longer involved in a case. Examples might include when an attorney leaves or changes caseload, when a judge steps down, or when a parent's rights are terminated.

Associating participants: Attorneys/clients and parents/children should be associated in DNet.

On the case overview page, click on the edit button to the right of the end date column.

| Management Syste            | m                                                                                                    |                                                                                                    |                                                                                                    |                                                                                         |               |      | DF                                                                                                    |
|-----------------------------|----------------------------------------------------------------------------------------------------|----------------------------------------------------------------------------------------------------|----------------------------------------------------------------------------------------------------|-----------------------------------------------------------------------------------------|---------------|------|----------------------------------------------------------------------------------------------------|
|                             |                                                                                                    |                                                                                                    |                                                                                                    |                                                                                         |               |      |                                                                                                    |
| te List                     | _                                                                                                    | -                                                                                                    |                                                                                                    |                                                                                         |               |      |                                                                                                    |
| Juvenile                    | se Overview                                                                                                    | W                                                                                                    |                                                                                                    |                                                                                         |               |      | Court Orders                                                                                                    |
| CHRIS Case ID<br>Closed AAL |                                                                                                    |                                                                                                    |                                                                                                    | Rese                                                                                    | t Update      | Case | No Court Orders Loaded.                                                                                                    |
| se List                     | County: GA                                                                                                    | DI AND                                                                                                    | Orinian                                                                                                    | File Date: 08                                                                           | 10.0000       | 1    |                                                                                                    |
| ocket#                      |                                                                                                    |                                                                                                    |                                                                                                    | se Status: OP                                                                           |               |      |                                                                                                    |
|                             |                                                                                                    | TH E CIRCUIT<br>26JV-09-3000                                                                                                    |                                                                                                    | ise status: OP                                                                          | EN            |      |                                                                                                    |
| CHE                         | RIS Case ID:                                                                                                    | 2639-09-3000                                                                                                    |                                                                                                    |                                                                                         |               |      |                                                                                                    |
|                             |                                                                                                    |                                                                                                    |                                                                                                    |                                                                                         |               |      | Uple                                                                                                    |
| Case                        | e Name: MARSH                                                                                                    | HALL                                                                                                    |                                                                                                    | Case Statu                                                                              | s/Closure     |      | 6                                                                                                    |
|                             |                                                                                                    |                                                                                                    |                                                                                                    |                                                                                         |               |      | Admitted Documents                                                                                                    |
| Cas                         | se Particip                                                                                                    | ants                                                                                                    |                                                                                                    |                                                                                         |               |      | Doc Types: Petitions, Evidence, and Other Admitted Docume                                                                                                    |
|                             |                                                                                                    |                                                                                                    |                                                                                                    | 6                                                                                       | Add Participa | nts  |                                                                                                    |
|                             |                                                                                                    |                                                                                                    |                                                                                                    |                                                                                         |               |      |                                                                                                    |
| -                           | Click House To.                                                                                                    | Manufacture Caracter                                                                                                    | 271                                                                                                    |                                                                                         |               |      | No Admitted Documents Loaded.                                                                                                    |
|                             |                                                                                                    | View/Add Case Contact                                                                                                    |                                                                                                    |                                                                                         |               |      | No Admitted Documents Loaded.                                                                                                    |
| C.                          | nk System ID                                                                                                    | Name                                                                                                    | Participant Type                                                                                                    | Start Date                                                                              | End Date      |      | No Admitted Documents Loaded.                                                                                                    |
|                             |                                                                                                    | Name<br>MARGARET A R BEAM                                                                                                    |                                                                                                    | Start Date<br>18-AUG-09                                                                 |               |      | No Admitted Documents Loaded.                                                                                                    |
|                             | nk System ID                                                                                                    | Name<br>MARGARET A R BEAM<br>DEBRA LYNN                                                                                                    | Participant Type                                                                                                    |                                                                                         |               | R    |                                                                                                    |
|                             | nk System ID<br>AR84010<br>913211337                                                                                                    | Name<br>MARGARET A R BEAM<br>DEBRA LYNN<br>KENNEMER                                                                                                    | Participant Type A<br>ATTORNEY AD LITEM<br>CASA SUPERVISOR                                                                                        | 18-AUG-09<br>30-AUG-09                                                                  |               | R    |                                                                                                    |
|                             | AR84010                                                                                                    | Name<br>MARGARET A R BEAM<br>DEBRA LYNN                                                                                                    | Participant Type &<br>ATTORNEY AD LITEM                                                                                                    | 18-AUG-09                                                                               |               |      | Uple Shared Documents                                                                                                    |
|                             | nk System ID<br>AR84010<br>913211337                                                                                                    | Name<br>MARGARET A R BEAM<br>DEBRA LYNN<br>KENNEMER<br>DIANE LESLIE                                                                                     | Participant Type A<br>ATTORNEY AD LITEM<br>CASA SUPERVISOR<br>COURT APPT SPECIAL                                                                  | 18-AUG-09<br>30-AUG-09                                                                  |               |      | Uple                                                                                                    |
|                             | System ID           AR84010           913211337           903816311           @252700                                                       | Name<br>MARGARET A R BEAM<br>DEBRA LYNN<br>KENNEMER<br>DANE LESUE<br>ROBINSON<br>TIM MARSHALL                                                           | Participant Type A<br>ATTORNEY AD LITEM<br>CASA SUPERVISOR<br>COURT APPT SPECIAL<br>ADVOCATE<br>FATHER                                            | 18-AUG-09<br>30-AUG-09<br>18-SEP-09<br>18-AUG-09                                        |               |      | Upt Shared Documents Doc Types: And Cout Orders and Cout Reports/other documents not yet admitted into extence                                                 |
|                             | System ID           AR84010           913211337           903816311           @252700           C18ED02                                     | Name<br>MARGARET A R BEAM<br>DEBRA LYNN<br>KENNEMER<br>DUANE LESUE<br>ROBINSON<br>TIM MARSHALL<br>HON. VICKI COOK                                       | Participant Type A<br>ATTORNEY AD LITEM<br>CASA SUPERVISOR<br>COURT APPT SPECIAL<br>ADVOCATE<br>FATHER<br>JUDGE                                   | 18-AUG-09<br>30-AUG-09<br>18-SEP-09<br>18-AUG-09<br>18-AUG-09                           |               |      | Upto<br>Shared Documents<br>Doc Types: draft Court Orders and Court Reports/other                                                                              |
|                             | System ID           AR84010           913211337           903816311           @252700           C18ED02                                     | Name<br>MARGARET A R BEAM<br>DEBRA LYNN<br>KENNEMER<br>DANE LESUE<br>ROBINSON<br>TIM MARSHALL                                                           | Participant Type A<br>ATTORNEY AD LITEM<br>CASA SUPERVISOR<br>COURT APPT SPECIAL<br>ADVOCATE<br>FATHER                                            | 18-AUG-09<br>30-AUG-09<br>18-SEP-09<br>18-AUG-09                                        |               |      | Upt Shared Documents Doc Types: And Cout Orders and Cout Reports/other documents not yet admitted into extence                                                 |
|                             | System ID           AR84010           913211337           903816311           @252700           C18ED02           @252702           @252704 | Name<br>MARGARET A R BEAM<br>DEBRA LYNN<br>KENNEMER<br>DUANE LESUE<br>ROBINSON<br>TIM MARSHALL<br>HON. VICKI COOK                                       | Participant Type A<br>ATTORNEY AD LITEM<br>CASA SUPERVISOR<br>COURT APPT SPECIAL<br>ADVOCATE<br>FATHER<br>JUDGE                                   | 18-AUG-09<br>30-AUG-09<br>18-SEP-09<br>18-AUG-09<br>18-AUG-09                           |               |      | Upt Shared Documents Doc Types: And Cout Orders and Cout Reports/other documents not yet admitted into extence                                                 |
| Lin                         | System ID           AR84010           913211337           903816311           @252700           C18ED02           @252702           @252701 | Name<br>MARCARET A R BEAM<br>DEBRA LYNN<br>KENNEMER<br>DIANE LESUE<br>ROBINSON<br>TIM MARSHALL<br>HON. VICKI COOK<br>SIERRA MARSHALL<br>STEVIE MARSHALL | Participant Type A<br>ATTORNEY AD LITEM<br>CASA SUPERVISOR<br>COURT APPT SPECIAL<br>ADVOCATE<br>FATHER<br>JUDGE<br>JUVENILE<br>JUVENILE           | 18-AUG-09<br>30-AUG-09<br>18-SEP-09<br>18-AUG-09<br>18-AUG-09<br>18-AUG-09<br>18-AUG-09 |               |      | Upter<br>Shared Documents<br>Doc Types: datl Cout Orders and Cout Reports/other<br>documents not yet admitted into endence<br>No Shared Documents Loaded.      |
|                             | System ID           AR84010           913211337           903816311           @252700           C18ED02           @252702           @252704 | Name<br>MARGARET A R BEAM<br>DEBRA LYNN<br>KENNEMER<br>DANE LESUE<br>ROBINSON<br>TIM MARSHALL<br>HON. VICKI COOK<br>SIERRA MARSHALL                     | Participant Type &<br>ATTORNEY AD LITEM<br>CASA SUPERVISOR<br>COURT APPT SPECIAL<br>ADVOCATE<br>FATHER<br>JUDGE<br>JUVENILE<br>JUVENILE<br>MOTHER | 18-AUG-09<br>30-AUG-09<br>18-SEP-09<br>18-AUG-09<br>18-AUG-09                           |               |      | Upt<br>Shared Documents<br>Dec Types: dat Cout Orders and Cout Reports/other<br>documents not yet admitted into exidence<br>No Shared Documents Loaded.<br>Upt |
|                             | System ID           AR84010           913211337           903816311           @252700           C18ED02           @252702           @252701 | Name<br>MARCARET A R BEAM<br>DEBRA LYNN<br>KENNEMER<br>DIANE LESUE<br>ROBINSON<br>TIM MARSHALL<br>HON. VICKI COOK<br>SIERRA MARSHALL<br>STEVIE MARSHALL | Participant Type A<br>ATTORNEY AD LITEM<br>CASA SUPERVISOR<br>COURT APPT SPECIAL<br>ADVOCATE<br>FATHER<br>JUDGE<br>JUVENILE<br>JUVENILE           | 18-AUG-09<br>30-AUG-09<br>18-SEP-09<br>18-AUG-09<br>18-AUG-09<br>18-AUG-09<br>18-AUG-09 |               |      | Upter<br>Shared Documents<br>Doc Types: datl Cout Orders and Cout Reports/other<br>documents not yet admitted into endence<br>No Shared Documents Loaded.      |

This will bring up this page, where you can enter the end date. If you are entering an end date for a juvenile on the case, you'll also need to enter a reason (see the section on closing a case).

| DNet Case Managemen                                                                                                    | nt System                                                                                                    | DROBINSO |
|----------------------------------------------------------------------------------------------------|----------------------------------------------------------------------------------------------------|----------|
|                                                                                                    |                                                                                                    |          |
| Main Page     Active Case List     Active Case List     List By Christ Case ID     List By Christ AAL     Closed Case List     Logoft     Reports | Docket#; DN26JV-09-3000 Case Name: MARSHALL  Participant Maintenance  Return to Case SUBMIT UPDATE  Participant Type: ATTORNEY AD LITEM Name: MARGARET A R BEAM                                                                                                    |          |
|                                                                                                    | Start Date: D0/15/2000 Em End Date: Format(MM0D/YYY)                                                                                                    |          |
|                                                                                                    |                                                                                                    |          |
|                                                                                                    | Participant Address                                                                                                    |          |
|                                                                                                    | Participant Address Address: 1001 W. GRAND AVE., SUITE A                                                                                                    |          |
|                                                                                                    |                                                                                                    |          |
|                                                                                                    | Address: 1001 W. GRAID AVE., SUITE A                                                                                                    |          |
|                                                                                                    | Address: 1001 W. GRAND AVE., SUITE A           City: HOT SPRINGS         State: AR         Zip Code: 71913                                                                                                    |          |
|                                                                                                    | Address: 1001 W. GRAID AVE., SUITE A           City: HOT SPRINGS         State: AR         Zip Code: 71913           Office Phone:         Other Phone: 501-321-1551         Fac: 501-321-1553           Email Address: MBEAM@HOTSPRINGS NET         Fac: 501-321-1553 |          |
|                                                                                                    | Address: 1001 W. GRAID AVE, SUITE A           City: HOT SPRINGS         State: AR         Zip Code: 71913           Office Phone:         Other Phone: 501-321-1551         Fax: 501-321-1553                                                                          |          |
|                                                                                                    | Address: 1001 W. GRAID AVE., SUITE A<br>City: HOT SPRINGS State: AR Zip Code: 71913<br>Office Phone: Other Phone: 501-321-1551 Fac: 501-321-1553<br>Email Address: MEEAM@HOTSPRINGS NET<br>Associated Parties<br>Sever Party Associations                              |          |
|                                                                                                    | Address: 1001 W. GRALD AVE., SUITE A City: HOT SPRINGS State: AR Zip Code: 71913 Office Phone: Other Phone: 101-321-1551 Email Address: MIELAMQHOTSPRINGS NET Associated Parties Save Party Associations                                                               |          |
|                                                                                                    | Address: 1001 W. GRAID AVE., SUITE A City: HOT SPRINGS State: AR Zip Code: 71913 Office Phone: Other Phone: 101-021-1551 Fac: 501-321-1553 Email Address: MBEAMQHOTSPRINGS NET  Associated Partice Save Party Associations Assoc Participant Type Name                 |          |

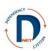

Putting an end date does the following:

- The person will no longer be able to access the case in DNet.
- The person will not show up on the list of people attending hearings for any future hearings.
- The person will not appear on any other pages for hearings after the end date, including on the orders pages or on the notice section.

If someone's role in the case changes, you must put an end date to her first role, and then enter her as a "new" participant with their new role in the case.

<u>Adding a new judge to a case</u>: If the judge on a case changes, you must enter a new judge when you put an end date for the previous judge or you will not be able to access hearing pages. When adding a judge, follow the instructions for adding an attorney, but select "judge" for participant role.

The same page allows you to associate parties.

| File Edit View Favorites Tools Help        |                                     |                                      |                    |   | _ |
|--------------------------------------------|-------------------------------------|--------------------------------------|--------------------|---|---|
| X                                          |                                     |                                      |                    |   |   |
| Closed Case List                           |                                     |                                      |                    | 1 |   |
| Closed Case List     Logoff     Reports Pa |                                     | Return to Case                       | SUBMIT UPDATE      |   | ŕ |
| • Reports Pa                               | articipant Type: ATTORNEY AD LITEM  | Name: MARGARET A R BEAM              |                    |   |   |
|                                            | art Date - 08/18/2009               | No.                                  |                    |   |   |
| St                                         | art Date : 08/18/2009               | End Date:                            |                    |   |   |
|                                            | i office (with bost i i i i)        | 1011102(00000001111)                 |                    |   |   |
|                                            |                                     |                                      |                    |   |   |
|                                            |                                     |                                      |                    |   |   |
|                                            |                                     |                                      |                    |   |   |
|                                            |                                     |                                      |                    |   |   |
|                                            |                                     |                                      |                    | 1 |   |
| P                                          | articipant Address                  |                                      |                    | 1 |   |
|                                            |                                     |                                      |                    |   |   |
| Ar                                         | idress: 1001 W. GRAND AVE., SUITE A |                                      |                    |   |   |
|                                            |                                     |                                      |                    |   | Ξ |
| Ci                                         | ty: HOT SPRINGS                     | State: AR Zip Code: 71913            |                    |   |   |
|                                            |                                     | Phone: 501-321-1551 Fax: 501-321-155 | 2                  |   |   |
|                                            |                                     |                                      | ,<br>              |   |   |
|                                            | mail Address: MBEAM@HOTSPRINGS.NET  |                                      |                    |   |   |
|                                            | ssociated Parties                   |                                      |                    |   |   |
|                                            | ssociated Parties                   |                                      |                    |   |   |
|                                            |                                     | Save                                 | Party Associations |   |   |
| A                                          | ssoc Participant Type               | Name                                 |                    |   |   |
| 1                                          | PARENT COUNSEL APPOINTED            | WILLIE PERKINS JR                    |                    |   |   |
| 1                                          | CASA SUPERVISOR                     | DEBRA KENNEMER                       |                    |   |   |
| Summer T                                   | COURT APPT SPECIAL ADVOCATE         | DIANE ROBINSON                       |                    |   |   |
|                                            | MOTHER                              | SARAH MARSHALL                       |                    |   |   |
| Carlot Carlot                              | FATHER                              | TIM MARSHALL                         |                    |   |   |
| 1                                          | JUVENILE                            | STEVIE MARSHALL                      |                    |   |   |
|                                            | JUVENILE                            | SIERRA MARSHALL                      |                    |   |   |
|                                            |                                     | 1                                    | - 7                |   |   |
|                                            |                                     |                                      |                    | , | Ť |

Simply click on the parties who should be associated. In this case, it is the page for the attorney ad litem, whose name is at the top, so I clicked the juveniles she represents. Then click "Save Party Associations." This should be done to associate attorneys ad litem and parent counsel with clients and also to associate parents with children.

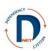

### **Case Contacts**

The case contacts is a text field in which you can add names, addresses, email addresses, or phone numbers of anyone else useful to the case. All participants to the case will be able to see this field. Individuals in the case contacts section will not receive any sort of notifications from the system, however, and they will not appear as potential attendees at a hearing. Using this feature is optional.

Click the "Click here to view/add case contacts"

|                                                                                        | nt System | 1                                                                                                    |                                                                                                    |                                                                                                    |                                                                                                    |               |        | D                                                                                                    |
|----------------------------------------------------------------------------------------|-----------|----------------------------------------------------------------------------------------------------|----------------------------------------------------------------------------------------------------|----------------------------------------------------------------------------------------------------|----------------------------------------------------------------------------------------------------|---------------|--------|----------------------------------------------------------------------------------------------------|
|                                                                                        |           | •                                                                                                    |                                                                                                    |                                                                                                    |                                                                                                    |               |        |                                                                                                    |
| <u> </u>                                                                               |           |                                                                                                    |                                                                                                    |                                                                                                    |                                                                                                    |               |        |                                                                                                    |
| <u>Main Page</u> <u>Active Case List</u> <u>List By Juvenile</u> List By CHRIS Case ID | Case      | e Overviev                                                                                                    | N                                                                                                    |                                                                                                    | Rese                                                                                                    | t Update (    |        | Court Orders                                                                                                    |
| List By Closed AAL                                                                     |           |                                                                                                    |                                                                                                    |                                                                                                    | Rese                                                                                                    | update c      | case   | No Court Orders Loaded.                                                                                                    |
| <u>Closed Case List</u> <u>Change Docket #</u>                                         |           | County: GA                                                                                                    | RLAND                                                                                                    | Original                                                                                                    | File Date: 08/                                                                                                    | 18/2009       |        |                                                                                                    |
| Logoff     Reports                                                                     |           | District: 181                                                                                                    | TH E CIRCUIT                                                                                                    | Ca                                                                                                    | se Status: OPI                                                                                                    | EN            |        |                                                                                                    |
| - ropens                                                                               |           | Docket#: DN                                                                                                    | 26JV-09-3000                                                                                                    |                                                                                                    |                                                                                                    |               |        |                                                                                                    |
|                                                                                        | CHRIS     | 6 Case ID:                                                                                                    |                                                                                                    |                                                                                                    |                                                                                                    |               |        | Uple                                                                                                    |
|                                                                                        | Case      | Name: MARSH                                                                                                    | ALL                                                                                                    |                                                                                                    | Case Statu                                                                                                    | s/Closure     |        |                                                                                                    |
|                                                                                        |           |                                                                                                    |                                                                                                    |                                                                                                    |                                                                                                    |               |        | Admitted Documents                                                                                                    |
|                                                                                        | Case      | Particip                                                                                                    | ants                                                                                                    |                                                                                                    | _                                                                                                    |               |        | Doc Types: Petitions, Evidence, and Other Admitted Docum                                                                                                    |
|                                                                                        |           |                                                                                                    |                                                                                                    |                                                                                                    |                                                                                                    | Add Participa | nts    |                                                                                                    |
|                                                                                        |           |                                                                                                    |                                                                                                    |                                                                                                    |                                                                                                    |               |        | N. ALCOLOGY AND ALCOLOGY AND AL |
|                                                                                        |           | lick Here To                                                                                                    | View/Add Case Contact                                                                                                    | ŝ                                                                                                    |                                                                                                    |               |        | No Admitted Documents Loaded.                                                                                                    |
|                                                                                        |           |                                                                                                    | View/Add Case Contact                                                                                                    | Participant Type 🛦                                                                                                    | Start Date                                                                                                    | End Date      |        | No Admitted Documents Loaded.                                                                                                    |
|                                                                                        |           |                                                                                                    |                                                                                                    |                                                                                                    | Start Date<br>18-AUG-09                                                                                                    |               |        | _                                                                                                    |
|                                                                                        |           | System ID                                                                                                    | Name                                                                                                    | Participant Type                                                                                                    |                                                                                                    |               |        | Uph                                                                                                    |
|                                                                                        |           | System ID<br>AR84010                                                                                                    | Name<br>MARGARET A R BEAM<br>DEBRA LYNN                                                                                                    | ATTORNEY AD LITEM                                                                                                    | 18-AUG-09                                                                                                    |               | R<br>R | Uple<br>Shared Documents                                                                                                    |
|                                                                                        |           | System ID           AR84010           913211337                                                                                             | Name<br>MARGARET A R BEAM<br>DEBRA LYNN<br>KENNEMER<br>DIANE LESLIE                                                                                      | ATTORNEY AD LITEM CASA SUPERVISOR COURT APPT SPECIAL                                                                                    | 18-AUG-09<br>30-AUG-09                                                                                                    |               |        | Uph                                                                                                    |
|                                                                                        |           | System ID           AR84010           913211337           903816311                                                                         | Name<br>MARGARET A R BEAM<br>DEBRA LYNN<br>KENNEMER<br>DIANE LESLIE<br>ROBINSON                                                                          | ATTORNEY AD LITEM<br>CASA SUPERVISOR<br>COURT APPT SPECIAL<br>ADVOCATE                                                                  | 18-AUG-09<br>30-AUG-09<br>18-SEP-09                                                                                                    |               | R<br>R | Uph<br>Shared Documents<br>Doc Types: draft Court Orders and Court Reports/other                                                                                                    |
|                                                                                        |           | System ID           AR84010           913211337           903816311           @252700                                                       | Name<br>MARGARET A R BEAM<br>DEBRA LYNN<br>KENNEMER<br>DIANE LESLIE<br>ROBINSON<br>TIM MARSHALL                                                          | Participant Type      ATTORNEY AD LITEM     CASA SUPERVISOR     COURT APPT SPECIAL     ADVOCATE     FATHER                              | 18-AUG-09           30-AUG-09           18-SEP-09           18-AUG-09                                                                                                    |               |        | Uph<br>Shared Documents<br>Doc Types: draft Court Orders and Court Reports/other<br>documents not yet admitted into evidence                                                                                                    |
|                                                                                        |           | System ID           AR84010           913211337           903816311           @252700           C18ED02                                     | Name<br>MARGARET A R BEAM<br>DEBRA LYNN<br>KENNEMER<br>DIANE LESLIE<br>ROBINSON<br>TIM MARSHALL<br>HON. VICKI COOK                                       | Participant Type A<br>ATTORNEY AD LITEM<br>CASA SUPERVISOR<br>COURT APPT SPECIAL<br>ADVOCATE<br>FATHER<br>JUDGE                         | 18-AUG-09           30-AUG-09           18-SEP-09           18-AUG-09           18-AUG-09           18-AUG-09                                                                                 |               |        | Uph<br>Shared Documents<br>Doc Types: draft Court Orders and Court Reports/other<br>documents not yet admitted into evidence                                                                                                    |
|                                                                                        |           | System ID           AR84010           913211337           903816311           @252700           C18ED02           @252702                   | Name<br>MARGARET A R BEAM<br>DEBRA LYNN<br>KENNEMER<br>ROBINSON<br>TIM MARSHALL<br>HON. VICKJ COOK<br>SIERRA MARSHALL                                    | Participant Type A     ATTORNEY AD LITEM     CASA SUPERVISOR     COURT APPT SPECIAL     ADVOCATE     FATHER     JUDGE     JUVENILE      | 18-AUG-09           30-AUG-09           18-SEP-09           18-AUG-09           18-AUG-09           18-AUG-09           18-AUG-09                                                             |               |        | Uph<br>Shared Documents<br>Doc Types: draft Court Orders and Court Reports/other<br>documents not yet admitted into evidence<br>No Shared Documents Loaded.<br>Uph                                                                                                    |
|                                                                                        |           | System ID           AR84010           913211337           903816311           @252700           C18ED02           @252702           @252701 | Name<br>MARGARET A R BEAM<br>DEBRAL VINN<br>KENNEMER<br>DIANE LESUE<br>ROBINSON<br>TIM MARSHALL<br>HON. VICKI COOK<br>SIERRA MARSHALL<br>STEVIE MARSHALL | Participant Type A<br>ATTORNEY AD LITEM<br>CASA SUPERVISOR<br>COURT APPT SPECIAL<br>ADVOCATE<br>FATHER<br>JUDGE<br>JUVENILE<br>JUVENILE | 18-AUG-09           30-AUG-09           18-SEP-09           18-AUG-09           18-AUG-09           18-AUG-09           18-AUG-09           18-AUG-09           18-AUG-09           18-AUG-09 |               |        | Uph<br>Shared Documents<br>Doc Types: draft Court Orders and Court Reports/other<br>documents not yet admitted into evidence<br>No Shared Documents Loaded.                                                                                                    |

A text box appears. It indicates who last edited the field and when.

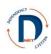

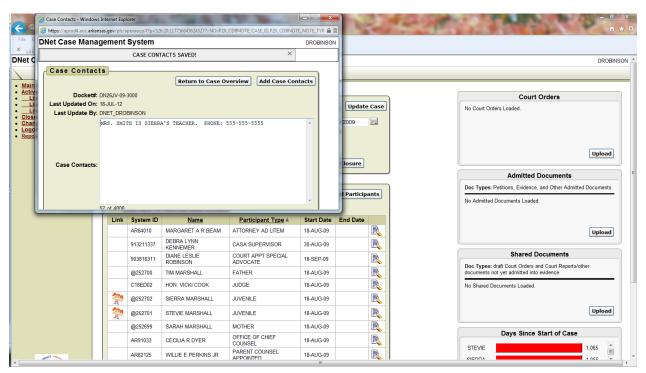

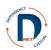

### **Uploading documents**

Court orders must be uploaded to the system. Other documents may be uploaded for the convenience of the parties to the case, but are not required.

There are three places to upload documents into DNet. The first is the "Court Orders" section, which is the required one. The second is "Admitted Documents," and the third is "Shared Documents." The judge will be able to see documents only in the "Court Orders" and "Admitted Documents" sections but will not be able to see those in the "Shared Documents" section. All other individuals assigned to the case and who have either DNet or CHRIS access will be able to see any uploaded document.

| DNet Case Management                                                                                                    | System          | ı –          |                                               |                                |                                                       |               |   | DROBINSON                                                                                                    |
|----------------------------------------------------------------------------------------------------|-----------------|--------------|-----------------------------------------------|--------------------------------|-------------------------------------------------------|---------------|---|----------------------------------------------------------------------------------------------------|
|                                                                                                    |                 |              |                                               |                                |                                                       |               |   |                                                                                                    |
| Main Page     Active Case List     Active Case List     List By Juvenile     List By Juvenile     List By Closed AAL     Closed Case List     Change Docket #     Logoff     Reports | CHRIS<br>Case I |              | RLAND<br>TH E CIRCUIT<br>26JV-09-3000<br>HALL | -                              | Resc<br>File Date: 08,<br>se Status: OP<br>Case Statu | 18/2009<br>EN |   | Court Orders No Court Orders Loaded. Upload  Admitted Documents Doc Types: Petitions, Evidence, and Other Admitted Documents |
|                                                                                                    |                 | lick Here To | View/Add Case Contacts                        | 5                              |                                                       |               |   | No Admitted Documents Loaded.                                                                                                |
|                                                                                                    | Link            | System ID    | Name                                          | Participant Type               | Start Date                                            | End Date      |   |                                                                                                    |
|                                                                                                    |                 | AR84010      | MARGARET A R BEAM                             | ATTORNEY AD LITEM              | 18-AUG-09                                             |               | R | Upload                                                                                                    |
|                                                                                                    |                 | 913211337    | DEBRA LYNN<br>KENNEMER                        | CASA SUPERVISOR                | 30-AUG-09                                             |               | R |                                                                                                    |
|                                                                                                    |                 | 903816311    | DIANE LESLIE<br>ROBINSON                      | COURT APPT SPECIAL<br>ADVOCATE | 18-SEP-09                                             |               | R | Shared Documents                                                                                                    |
|                                                                                                    |                 | @252700      | TIM MARSHALL                                  | FATHER                         | 18-AUG-09                                             |               | R | Doc Types: draft Court Orders and Court Reports/other<br>documents not yet admitted into evidence                            |
|                                                                                                    |                 | C18ED02      | HON. VICKI COOK                               | JUDGE                          | 18-AUG-09                                             |               | R | No Shared Documents Loaded.                                                                                                  |
|                                                                                                    | 1               | @252702      | SIERRA MARSHALL                               | JUVENILE                       | 18-AUG-09                                             |               | R |                                                                                                    |
|                                                                                                    | 1               | @252701      | STEVIE MARSHALL                               | JUVENILE                       | 18-AUG-09                                             |               | R | Upload                                                                                                    |
|                                                                                                    |                 | @252699      | SARAH MARSHALL                                | MOTHER                         | 18-AUG-09                                             |               |   |                                                                                                    |

All documents should be uploaded as PDF files. See information in the next section about creating PDF files. To upload court orders, click on the "upload" button in the "Court Orders" box. This screen will appear:

| DNet Case Managemer                                                                                                    | nt System                                                                                                  | DROBINSON |
|----------------------------------------------------------------------------------------------------|----------------------------------------------------------------------------------------------------|-----------|
| Main Page     Active Case List                                                                                                    |                                                                                                    |           |
| List By Juvenie     List By Christ Case ID     List By Closed AAL     Closed Case List     Closed Case List     Closed Case List     Reports | Docket #: DN26JV-09-300 Case Name: MARSHALL                                                                | F         |
|                                                                                                    | Upload Finish  Click on the Document Name to view an uploaded document. No Documents Loaded For This Case. |           |

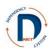

All court orders must be associated to a specific hearing. Click the down arrow next to Hearing Types to select the type of hearing, then click the appropriate related hearing date. The hearing MUST have been entered into DNet prior to associating an order! Once the hearing type and date have been selected, choose the PDF file from your computer using the "browse" button. Include a few words to describe the document, and click upload. Once the document is successfully uploaded, the name will appear in a table on the screen. Click "Finish" to return to the case overview. If you have an agreed order, connect it to the most recent hearing and indicate in the abstract box that it is an agreed order after the hearing.

Admitted documents include any documents admitted as evidence to the case. Click on "Admitted Documents." The following screen will appear:

| DNet Case Manageme                                                           | nt System                                                                                                    | DROBINSON |
|------------------------------------------------------------------------------|----------------------------------------------------------------------------------------------------|-----------|
|                                                                              |                                                                                                    |           |
| <u>Main Page</u> <u>Active Case List</u> <u>List By Juvenile</u>             | Docket #: DN26JV-09-3000 Case Name: MARSHALL                                                                                                |           |
| List By CHRIS Case ID     List By Closed AAL     Closed Case List     Logoff | DNet Document Upload                                                                                                    |           |
| Reports                                                                      | Document Type: ADMITTED DOCUMENTS Select Document Sub-type Doc Sub Type-  If OTHER is selected, enter the description in the textbox below! |           |
|                                                                              | Document File Name Browse                                                                                                    |           |
|                                                                              | Abstract A                                                                                                    | Ħ         |
|                                                                              | (Upload) Einish                                                                                                    |           |
|                                                                              | DNet Case Documents                                                                                                    |           |
|                                                                              | Click on the Document Name to view an uploaded document.                                                                                    |           |

Choose the document sub-type (petition, evidence, other), then enter the date the document was admitted.

| Net Case Manageme                                 | nt System                             |            |            |         |         |         |                                            |             |           | DROBI |
|---------------------------------------------------|---------------------------------------|------------|------------|---------|---------|---------|--------------------------------------------|-------------|-----------|-------|
|                                                   |                                       |            |            |         |         |         |                                            |             |           |       |
| Main Page<br>Active Case List<br>List By Juvenile | Docket #: DN26JV-09                   | -3000      | Case       | e Nam   | e: MAR  | RSHA    | ALL                                        |             |           |       |
| List By CHRIS Case ID                             | DNet Document Up                      | load       |            |         |         |         |                                            |             |           |       |
| List By Closed AAL<br>osed Case List<br>ogoff     | December 1                            |            |            | ISNTO   |         |         |                                            |             |           |       |
| ports                                             | Document Ty<br>Select Document Sub-ty |            |            |         |         | la aoli | lected, enter the description in the textb | w holowi    |           |       |
|                                                   | Select Document Sub-ty                | pe EVIDEI  | NUE .      |         |         |         | lected, enter the description in the texts | ox below:   |           |       |
|                                                   | Enter Date Doc Admittee               | l:         |            |         |         |         |                                            |             |           |       |
|                                                   | Document File Nam                     | • 0        | Jul        |         |         | D       |                                            | Browse      |           |       |
|                                                   | Abstra                                | :t         | 2012       | •       | •       |         |                                            |             | *         |       |
|                                                   |                                       | Sun M      | lon Tue '  | Wed Th  | u Fri S | Sat     |                                            |             |           |       |
|                                                   |                                       | 1          | 2 3        | 4       | 5 6     | 7       |                                            |             | -         |       |
|                                                   |                                       | 8          | 9 10       | 11      | 12 13   | 14      |                                            |             |           |       |
|                                                   |                                       | 15         | 16 17      | 18      | 19 20   | 21      |                                            | Uploa       | ad Finish |       |
|                                                   | DNet Case Docume                      | 22         | 23 24      | 25      | 26 27   | 28      |                                            |             |           |       |
|                                                   | Direc case Docume                     | 29         | 30 31      |         |         | Ī       |                                            |             |           |       |
|                                                   | Click on the Document Na              | me to view | an uploade | d docum | ent.    |         |                                            |             |           |       |
|                                                   | File Date                             | Name       |            |         | Туре    |         | Category Related Hearing                   | Description | Owner     |       |

Click browse, find the PDF document on your computer, click upload, and then finish.

The "Shared Documents" section is for documents you may wish to share with others prior to a court hearing. For example, there may be a CASA court report ready prior to the hearing. Click on "upload" in the "Shared Documents section. This screen will appear:

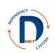

| DNet Case Managemer                                                                                                    | nt System                                                                                                    | DROBINSON |
|----------------------------------------------------------------------------------------------------|----------------------------------------------------------------------------------------------------|-----------|
| Main Page     Active Case List     List By Juvenie     List By Juvenie     List By CHRIS Case ID     List By Closed AAL     Closed Case List     Logoff     Reports | Docket #: DN26JV-09-3000 Case Name: MARSHALL  DNet Document Upload  Document Type: SHARED DOCUMENTS Select Document Sub-type: -> If OTHER is selected, enter the description in the textbox below! Document File Name  Abstract |           |
|                                                                                                    | Upload Finish DNet Case Documents Click on the Document Name to view an uploaded document.                                                                                                    |           |

Choose the document sub-type (court reports or other), use the browse button to locate the document on your computer, and click upload. Once it has uploaded, you will see it appear in the table of documents. Click finish.

| DNet Case Managemer                                                                                                    | System D                                                                                                    | ROBINSON | - |
|----------------------------------------------------------------------------------------------------|----------------------------------------------------------------------------------------------------|----------|---|
|                                                                                                    |                                                                                                    |          |   |
| Main Page     Active Case List     List By Juvenile     List By CHRIS Case ID     List By Closed AAL     Closed Case List | Document Sucessfully Loaded! × Docket #: DN26JV-09-3000 Case Name:                                                                                                    |          |   |
| Logoff     Reports                                                                                                    | DNet Document Upload                                                                                                    |          |   |
|                                                                                                    | Document Type: SHARED DOCUMENTS         Select Document Sub-type:         COURT REPORTS         Inter Date Court Report Submitted:         09/02/2009         Document File Name         Abstract |          |   |
|                                                                                                    | Upload Finish                                                                                                    |          |   |
|                                                                                                    | DNet Case Documents Click on the Document Name to view an uploaded document.                                                                                                    |          |   |
|                                                                                                    | File Date Name Type Category Related Hearing Description Owner                                                                                                    |          | - |
|                                                                                                    | 09/02/2009 Marshall CASA court report.odf SHARED DOCUMENTS COURT REPORT DOBINSON                                                                                                    |          |   |

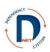

#### **Creating PDF Files**

Upload all documents as PDF files. There are at least four ways to create a PDF file

- 1. Use Adobe Acrobat.
- 2. If you have Microsoft Office 2010 or later, first save your document as a Word document. Then choose "save as" and select PDF as the type. This will not be editable, which is why it's so important to first save it as a Word document!
- 3. Scan a document (recommended for documents with original signatures, such as court orders) and save it to your computer.
- 4. Use a program such as "doPDF" available free online. With this program, go to the print menu, and select "doPDF" as the printer and click "OK".

| 😱 🖬 🤊 🙂 🐧 🤝 ד                                                                                                    | Document2 - Microsoft Word non-commercial use 📮 🖻                                                                                                    | × |
|----------------------------------------------------------------------------------------------------|----------------------------------------------------------------------------------------------------|---|
| Home Insert Page Layout References M                                                                                                    | ailings Review View Developer Add-Ins                                                                                                    | 0 |
| B       Z       U       Calibri (Body)       11       ▲         Paste       ✓       Format Painter       B       Z       U       * also       ×       A | 本学 臣:臣:臣:定: 藤 第 241 旬 AsBbCck AsBbCck AaBbCc AaBbCc AaBbCc AaBbCc Ck AaBbCc AsBbCc Street w Stelet - Charles Stelet - Charles Stelet - Charl |   |
| Clipboard 😰 Font                                                                                                    | Paragraph © Editing                                                                                                    |   |
|                                                                                                    | Print       Preter       gene:     defCP *0       Status:     Ide       Type:     defCP Preter Driver       Wree:     OPT       Preder     Predering       Optimities     Comment:       Pregering     Comment:       Orgening     Codes       Orgening     Codes       Pregering     Codes       Pregering     Codes       Pregering     Codes       Pregering     Pregering       Output to document to the document of the document of the social to the social to the soci                                                                                                    |   |
| Page: 1 of 1 Words: 0 🤣 🔚                                                                                                    |                                                                                                    | ٠ |

Then select the location to save the document.

| 🖲 doPDF - Save PDF file                                                                                                    | nt2 - Microsoft Word non-commercial use –                                                                                                    | σx |
|----------------------------------------------------------------------------------------------------|----------------------------------------------------------------------------------------------------|----|
| Need more features? Visit novapdf.com                                                                                                    | Developer Addass<br>E (# 21) 1 Aabbccot Aabbccot Aabbcc Aabbcc Aabbcc Abbcc ? A Abring .<br>Repeace                                                                                                    |    |
| File name: C:(Documents and Settings\\4y Documents(Document2.pdf Browse                                                                                                    | Control Thomas     The Subtite     Styles     Styles     Style     Style     Sty |    |
| Always use this folder Einbed froms FOPen POPE in reader Stay on top OK Cancel Help                                                                                                    | · · · · · · · · · · · · · · · · · · ·                                                                                                    | E  |
| Want to create POF Blockmarks? You can do it with novaPDF.           Work to create POF Blockmarks? You can do it with novaPDF.           NovaEV Fin can detect the headings from the orginal documer and ad bodinatis in the generated PDF BL. You can don't with the stabilities for the documer headings and for the generated bodination. The nov.           Mutual Values of the stabilities for the documer headings and for the generated bodination. The nov.           Mutual Values of the stabilities for the documer headings and for the generated bodination. The nov. |                                                                                                    |    |
|                                                                                                    |                                                                                                    |    |

Rather than printing, it will save the document as a PDF file on your computer.

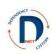

### **Child Information**

To get to information pertaining to a specific child:

- Click on case list.
- Choose the case.
- Click on the child icon next to the child's name.

|               | Case M | lame: MARSH  | HALL                     |                                | Case Statu | s/Closure          |                                                         |
|---------------|--------|--------------|--------------------------|--------------------------------|------------|--------------------|---------------------------------------------------------|
|               | -      |              |                          |                                |            |                    | Admitted Documents                                      |
| ſ             | Case   | Particip     | ants                     |                                |            | Add Participants   | Doc Types: Petitions, Evidence, and Other Admitted Docu |
|               |        |              |                          |                                | L.         | Add Participante   | File Name Date Added V Author                           |
|               | _      |              | View/Add Case Contacts   |                                |            |                    | MARSHALL<br>AFFIDAVIT.PDF 18-JUL-12 DROBINS             |
|               | Link   |              | Name                     | Participant Type               | Start Date |                    | · · · · · · · · · · · · · · · · · · ·                   |
|               |        | AR84010      | MARGARET A R BEAM        | ATTORNEY AD LITEM              | 18-AUG-09  | R                  |                                                         |
|               |        | 913211337    | DEBRA LYNN<br>KENNEMER   | CASA SUPERVISOR                | 30-AUG-09  | R                  |                                                         |
|               |        | 903816311    | DIANE LESLIE<br>ROBINSON | COURT APPT SPECIAL<br>ADVOCATE | 18-SEP-09  | R                  |                                                         |
|               |        | @252700      | TIM MARSHALL             | FATHER                         | 18-AUG-09  | R                  | documents not yet admitted into evidence                |
|               |        | C18ED02      | HON. VICKI COOK          | JUDGE                          | 18-AUG-09  | R                  | File Name Date Added V Author                           |
|               |        | @252702      | SIERRA MARSHALL          | JUVENILE                       | 18-AUG-09  | R                  | MARSHALL CASA                                           |
|               | 2      | @252701      | STEVIE MARSHALL          | JUVENILE                       | 18-AUG-09  | R                  |                                                         |
|               |        | @252699      | SARAH MARSHALL           | MOTHER                         | 18-AUG-09  | R                  |                                                         |
|               |        | AR91033      | CECILIA R DYER           | OFFICE OF CHIEF<br>COUNSEL     | 18-AUG-09  | R                  | Days Since Start of Case                                |
| CT            |        | AR82125      | WILLIE E PERKINS JR      | PARENT COUNSEL<br>APPOINTED    | 18-AUG-09  | R                  | SIERRA 1,065                                            |
|               |        |              |                          |                                |            | row(s) 1 - 10 of 1 |                                                         |
| Danoft Lanoft | Case   | Hearing      |                          |                                |            |                    |                                                         |
|               |        |              |                          |                                |            | Add Hearing        |                                                         |
|               |        | ngs Created. |                          |                                |            | ridd freding       |                                                         |

The following screen will appear, giving you access to:

- The child's most recent removal (from CHRIS),
- The type of petition,
- The child's date of birth, gender, and race.

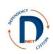

| DNet Case Managemer                                                                                                    | nt System                                                                                                    | DROBINSON |
|----------------------------------------------------------------------------------------------------|----------------------------------------------------------------------------------------------------|-----------|
|                                                                                                    |                                                                                                    |           |
| Main Page     Active Case List     Active Case List     List By Juvenile     List By Closed AAL     Closed Case List     Logoff     Reports | Docket #; DN28JV-09-3000 Case Name: MARSHALL  Child Case Information  Child Case Information  Child Name: SERRA MARSHALL  CHRIS Client ID:  Petition Type:  Prev DCFS Custody: -  Prev DN Case: -  ICWA: -   Demographics  SSN: DOB: 12/24/2001 Ethnicity: Gender: F Race:  Removals  No Removal Information for Juvenile |           |
|                                                                                                    |                                                                                                    |           |
|                                                                                                    |                                                                                                    |           |

If you believe the information is not correct, please contact Jeff Cotton (jeff.cotton@arkansas.gov).

When you are done viewing the child's information, click "back to case" to return to the case overview for this case, or click on case list in the main menu.

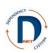

### **Adding a Hearing**

Adding a hearing in DNet does the following things:

- Allows participants to update hearing information.
- Adds the hearing to your calendar on the main page of DNet.
- Sends the hearing date, time, and type to the CHRIS system so that FSWs can see it.

For these reasons, it is important to add a hearing to DNet as soon as it is scheduled.

To add a hearing:

- From your case list, choose the case you want to work on. This brings you to the case overview page.
- From the case overview page, click "add hearing."

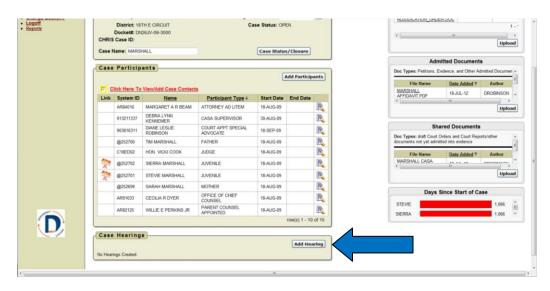

If you do not see the "add hearing" button, check to be sure that the judge has been added as a participant on the case!

You will then see this page:

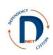

| et Case Managemer                                               | tt System                                                                                             | DROBINSC |
|-----------------------------------------------------------------|----------------------------------------------------------------------------------------------------|----------|
| Aain Page<br>Active Case List<br>List By Juvenile               | Docket #: DN26JV-09-3000 Case Name: MARSHALL                                                          |          |
| List By CHRIS Case ID<br>List By Closed AAL<br>Closed Case List | Add Hearing Cancel Delete Add Hearing                                                                 |          |
| ogoff<br>leports                                                | Docket: DN26JV-09-3000                                                                                |          |
|                                                                 | Hearing Type: - select Hearing Type: - Hearing Judge: 18TH EAST CIRCUIT DIVISION II<br>Schedule Date: |          |
|                                                                 | Location Room: DEPENDENCY NEGLECT -                                                                   |          |
|                                                                 | Scheduled Hearings                                                                                    |          |
|                                                                 | No Future Hearings Scheduled                                                                          |          |
|                                                                 |                                                                                                    |          |
|                                                                 |                                                                                                    |          |
|                                                                 |                                                                                                    |          |
|                                                                 |                                                                                                    |          |
|                                                                 |                                                                                                    |          |
|                                                                 |                                                                                                    |          |
|                                                                 |                                                                                                    |          |

The docket number and judge will be filled in automatically (though you can change the location if you need to).

Enter the hearing type by selecting a hearing from the drop down box (click the down arrow next to hearing type). If the adjudication and disposition are held as two separate hearings, enter them as separate hearings. Use the disposition hearing type for the second hearing.

Enter the date of the hearing and the start time of the hearing.

Click "add hearing". You will then go back to the case overview page.

**Special note:** if two hearing types are being held simultaneously, enter two hearings with same date but with the time different by 15 minutes. For example, if the PPH and TPR are being held simultaneously at 1 p.m., enter the PPH hearing at 1 p.m. and the TPR hearing at 1:15 p.m.

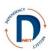

## **Viewing/Using Hearing Information**

From the case overview page you will see all of the hearings that have occurred or have been scheduled. You can get more information for hearings that have already been created in the system in two ways:

- If you click the date you will be able to look at/edit the scheduled date and time of the hearing.
- For more detailed information, click the pencil next to the hearing you want to view.

|                       |              |                          |                                |            |                     | Admitted Documents                                                     |
|-----------------------|--------------|--------------------------|--------------------------------|------------|---------------------|------------------------------------------------------------------------|
| Ca                    | se Particip  | ants                     |                                | C          | Add Participants    | Doc Types: Petitions, Evidence, and Other Admitted Documer             |
|                       |              |                          |                                | e e        | Rud Participants    | File Name Date Added V Author                                          |
|                       |              | View/Add Case Contacts   |                                |            |                     | MARSHALL<br>AFFIDAVIT.PDF 18-JUL-12 DROBINSON                          |
| Li                    | nk System ID | Name                     | Participant Type               | Start Date | End Date            | AFFIDAVIT.PDF                                                          |
|                       | AR84010      | MARGARET A R BEAM        | ATTORNEY AD LITEM              | 18-AUG-09  | R                   | Upla                                                                   |
|                       | 913211337    | DEBRA LYNN<br>KENNEMER   | CASA SUPERVISOR                | 30-AUG-09  | R                   |                                                                        |
|                       | 903816311    | DIANE LESLIE<br>ROBINSON | COURT APPT SPECIAL<br>ADVOCATE | 18-SEP-09  | R                   | Shared Documents Doc Types: draft Court Orders and Court Reports/other |
|                       | @252700      | TIM MARSHALL             | FATHER                         | 18-AUG-09  | R                   | documents not yet admitted into evidence                               |
|                       | C18ED02      | HON. VICKI COOK          | JUDGE                          | 18-AUG-09  | R                   | File Name Date Added Author                                            |
| 3                     | @252702      | SIERRA MARSHALL          | JUVENILE                       | 18-AUG-09  | R                   | MARSHALL CASA                                                          |
| 1                     | @252701      | STEVIE MARSHALL          | JUVENILE                       | 18-AUG-09  | R                   | Uplo                                                                   |
|                       | @252699      | SARAH MARSHALL           | MOTHER                         | 18-AUG-09  | R                   |                                                                        |
|                       | AR91033      | CECILIA R DYER           | OFFICE OF CHIEF<br>COUNSEL     | 18-AUG-09  | R                   | Days Since Start of Case                                               |
|                       | AR82125      | WILLIE E PERKINS JR      | PARENT COUNSEL<br>APPOINTED    | 18-AUG-09  | R                   | STEVIE 1,066<br>SIERRA 1,066                                           |
|                       |              |                          |                                |            | row(s) 1 - 10 of 10 |                                                                        |
| Ca                    | se Hearing   | s                        |                                |            |                     |                                                                        |
|                       |              |                          |                                |            | Add Hearing         |                                                                        |
|                       | Hearing Date | <u>Start Time</u>        | Hearing Type St                | atus       |                     |                                                                        |
| $\rightarrow \square$ | 20-AUG-09    | 01:00 PM PROBA           | BLE CAUSE HEARING              |            |                     |                                                                        |
|                       | 16-SEP-09    | 09:15 AM ADJUD           | ICATION HEARING                |            |                     |                                                                        |

This is what you can expect to see when you click the pencil next to the probable cause hearing:

| Main Page       Active Case List       Hearing Info       Hearing Status         List By Unverile       Docket #:       Case Name::       Save Status         List By Unverile       Main Status       Save Status                                                                                                    |                                                                   | nt System                                                                            |                                                                                                    | 6                                                                                                    |                |           |                                              |                                  |                                                                                                    |                                                          |                 |      | SON |
|----------------------------------------------------------------------------------------------------|-------------------------------------------------------------------|--------------------------------------------------------------------------------------|----------------------------------------------------------------------------------------------------|----------------------------------------------------------------------------------------------------|----------------|-----------|----------------------------------------------|----------------------------------|----------------------------------------------------------------------------------------------------|----------------------------------------------------------|-----------------|------|-----|
| AMP Pare   AMP Pare   AMP P                                                                                                    |                                                                   |                                                                                      |                                                                                                    | St                                                                                                    | tatus Findings | Case Goal | Orders                                       | Evidence                         | Education/Visitation                                                                                                    | Financials                                               | Removal         |      | iew |
| Attendendendendendendendendendendendendende                                                                                                    |                                                                   |                                                                                      |                                                                                                    |                                                                                                    |                |           |                                              |                                  |                                                                                                    |                                                          |                 |      |     |
| Attendendendendendendendendendendendendende                                                                                                    | <u> </u>                                                          |                                                                                      |                                                                                                    |                                                                                                    |                |           |                                              |                                  |                                                                                                    |                                                          |                 |      |     |
| <ul> <li>List Sicher Gase Gase Gase Gase Gase Gase Gase Gase</li></ul>                                                                                                    | <u>Active Case List</u>                                           | Hearing I                                                                            | nfo                                                                                                    |                                                                                                    |                | Н         | learing S                                    | tatus                            |                                                                                                    |                                                          |                 |      |     |
| Reads     Hering Date:     House Date:        ModelCE CAUGE HEARING     Date of Action:        Date of Action:     Formet,IMMDOVTYY)     Date of Action:     Formet,IMMDOVTYY)     Date of Action:     Provided Locate HEARING     ModelCE CAUGE HEARING     ModelCe Cauge HEARING     Statistication:     Provided Notice:     Control Action:     Provided Notice:     ModelCe Provided Reading:     ModelCe Provided Reading: </th <th>List By CHRIS Case ID     List By Closed AAL     Closed Case List</th> <th>Docket #:<br/>DN26JV-09-3</th> <th></th> <th></th> <th></th> <th></th> <th></th> <th></th> <th></th> <th></th> <th>Save Sta</th> <th>atus</th> <th></th>                                                                                                    | List By CHRIS Case ID     List By Closed AAL     Closed Case List | Docket #:<br>DN26JV-09-3                                                             |                                                                                                    |                                                                                                    |                |           |                                              |                                  |                                                                                                    |                                                          | Save Sta        | atus |     |
| Metring Date       Metring:       Democry/MUDOPYYY)         Relating Date       Relating Date       Relating Date         Relating Date       Relating Date       Relating Date         Rel                                                                                                    | Reports                                                           |                                                                                      | MARSINE                                                                                                    |                                                                                                    |                |           |                                              |                                  |                                                                                                    |                                                          |                 |      |     |
| Save Attendes:         Save Attendes:         Check the participants who were in attendance, send in the textboxty parts of the textboxty parts of the textboxty parts of the textboxty parts of the textboxty parts of the textboxty parts of the textboxty part of the textboxty parts of the textboxty part of the textboxty part of textboxty part of textboxty part of textb                                                                               |                                                                   |                                                                                      |                                                                                                    | HEARING                                                                                                    |                | D         | ate of Act                                   | tion:<br>Forma                   | et:(MM/DD/YYYY)                                                                                                    |                                                          |                 |      |     |
| Save Attendes:         Save Attendes:         Check the participants who were in attendance, send in the textboxty parts of the textboxty parts of the textboxty parts of the textboxty parts of the textboxty parts of the textboxty parts of the textboxty part of the textboxty parts of the textboxty part of the textboxty part of textboxty part of textboxty part of textb                                                                               |                                                                   |                                                                                      |                                                                                                    |                                                                                                    |                |           |                                              |                                  |                                                                                                    |                                                          |                 |      |     |
| Save Attendes:         Save Attendes:         Check the participants who were in attendance, send in the textboxty parts of the textboxty parts of the textboxty parts of the textboxty parts of the textboxty parts of the textboxty parts of the textboxty part of the textboxty parts of the textboxty part of the textboxty part of textboxty part of textboxty part of textb                                                                               |                                                                   |                                                                                      |                                                                                                    |                                                                                                    |                |           |                                              |                                  |                                                                                                    |                                                          |                 |      |     |
| Save Attendes:         Save Attendes:         Check the participants who were in attendance, send in the textboxty parts of the textboxty parts of the textboxty parts of the textboxty parts of the textboxty parts of the textboxty parts of the textboxty part of the textboxty parts of the textboxty part of the textboxty part of textboxty part of textboxty part of textb                                                                               |                                                                   |                                                                                      |                                                                                                    |                                                                                                    |                |           |                                              |                                  |                                                                                                    |                                                          |                 |      |     |
| Save Attendes:         Save Attendes:         Check the participants who were in attendance, send in the textboxty parts of the textboxty parts of the textboxty parts of the textboxty parts of the textboxty parts of the textboxty parts of the textboxty part of the textboxty parts of the textboxty part of the textboxty part of textboxty part of textboxty part of textb                                                                               |                                                                   |                                                                                      |                                                                                                    |                                                                                                    |                |           |                                              |                                  |                                                                                                    |                                                          |                 |      |     |
| Save Attendes:         Save Attendes:         Check the participants who were in attendance, send in the textboxty parts of the textboxty parts of the textboxty parts of the textboxty parts of the textboxty parts of the textboxty parts of the textboxty part of the textboxty parts of the textboxty part of the textboxty part of textboxty part of textboxty part of textb                                                                               |                                                                   |                                                                                      |                                                                                                    |                                                                                                    |                |           |                                              |                                  |                                                                                                    |                                                          |                 |      |     |
| Save Attendes:         Save Attendes:         Check the participants who were in attendance, send in the textboxty parts of the textboxty parts of the textboxty parts of the textboxty parts of the textboxty parts of the textboxty parts of the textboxty part of the textboxty parts of the textboxty part of the textboxty part of textboxty part of textboxty part of textb                                                                               |                                                                   |                                                                                      |                                                                                                    |                                                                                                    |                |           |                                              |                                  |                                                                                                    |                                                          |                 |      |     |
| Save Attendes:         Save Attendes:         Check the participants who were in attendance, send in the textboxty parts of the textboxty parts of the textboxty parts of the textboxty parts of the textboxty parts of the textboxty parts of the textboxty part of the textboxty parts of the textboxty part of the textboxty part of textboxty part of textboxty part of textb                                                                               |                                                                   | Attendees                                                                            |                                                                                                    |                                                                                                    |                | F         | Hearing N                                    | otice                            |                                                                                                    |                                                          |                 |      |     |
| Check the participants who were in attendance, Press SAVE ATTENDEES.         Image: Same participant symbol were in attendance, Press SAVE ATTENDEES.         Image: Same participant symbol were in attendance, Press SAVE ATTENDEES.         Image: Same participant symbol were in attendance, Press SAVE ATTENDEES.         Image: Same participant symbol were in attendance, Press SAVE ATTENDEES.         Image: Same participant symbol were in attendance, Press SAVE ATTENDEES.         Image: Same participant symbol were in attendance, Press SAVE ATTENDEES.         Image: Same participant symbol were in attendance, Press SAVE ATTENDEES.         Image: Same participant symbol were in attendance at the hearing:         Image: Same participant symbol were in attendance at the hearing:         Image: Same participant symbol were in attendance at the hearing:         Image: Same participant symbol were in attendance at the hearing:         Image: Same participant symbol were in attendance at the hearing:         Image: Same participant symbol were in attendance at the hearing:         Image: Same participant symbol were in attendance at the hearing:         Image: Same participant symbol were in attendance at the hearing:         Image: Same participant symbol were in attendance at the hearing:         Image: Same participant symbol were in attendance at the hearing:         Image: Same participant symbol were in attendance at the hearing:         Image: Same partine symbol were in attendance at the hearing: </th <th></th> <th></th> <th></th> <th></th> <th></th> <th></th> <th><b>,</b></th> <th></th> <th></th> <th></th> <th></th> <th></th> <th></th>                                                                                                    |                                                                   |                                                                                      |                                                                                                    |                                                                                                    |                |           | <b>,</b>                                     |                                  |                                                                                                    |                                                          |                 |      |     |
| Check the participants who were in attendance, and in the textbox type in attendance, and in the textbox type in attendance, and in the textbox type in attendance, and in the textbox type in attendance, and in the textbox type in attendance, and in the textbox type in textbox and the textbox type in attendance, and in the textbox type in attendance, and in the textbox type in attendance, and in the textbox type in attendance, and in the textbox type in attendance, and in the textbox type in attendance, and in the textbox type in attendance, and in the textbox type in attendance, and in the textbox type in attendance, and in the textbox type in attendance at the hearing:         Date Notice Gives:       Select All Parties That Apply         OFFICE OF CHIEF COUNSEL       CECULA DYER         OFFICE OF CHIEF COUNSEL       CECULA DYER         COURT APPT SPECIAL ADVOCATE       DARE ROBINSON         JUDGE       HON: Vicki COOK         MOTHER       SARAH MARSHALL         FATHER       TIM MARSHALL         JUVENLE       SIERRA MARSHALL         JUVENLE       SIERRA MARSHALL         Add Hearing         Add Hearing         Scheduled Date       Start Time Hearing Type         Inter others who were in attendance at the hearing:                                                                                                    |                                                                   |                                                                                      |                                                                                                    | Save Attendee                                                                                                    | es             |           |                                              |                                  |                                                                                                    |                                                          | Add Notice      | e    |     |
| any others who were in attendance. Press SWE ATTENDEES.                                                                                                    |                                                                   | Check the p                                                                          | articinants who were in attendance                                                                                                    |                                                                                                    |                |           |                                              | otion: 000                       |                                                                                                    |                                                          |                 |      |     |
| Image: PARENT COUNSEL APPOINTED       WILLE PERKINS         ATTORNEY AD LITEM       MARGARET BEAM         OFFICE OF CHIEF COUNSEL       CECILIA DYER         CAAS AUPERVISOR       DEBRA KENNEMER         OUTH ARSHALLS STEVE       JUV - MARSHALL STEVE         JUDGE       HON. VCKI COOK         MOTHER       SARAH MARSHALL         FATHER       TIM MARSHALL         JUVENLE       STEVE MARSHALL         JUVENLE       STEVE MARSHALL         JUVENLE       STEVE MARSHALL         JUVENLE       STEVE MARSHALL         MOTHER       SARAH MARSHALL         MOTHER       STEVE MARSHALL         MOTHER       STEVE MARSHALL         MOTHER       STEVE MARSHALL         MOTHER       STEVE MARSHALL         MOTHER       STEVE MARSHALL         MOTHER       STEVE MARSHALL         MOTHER       STEVE MARSHALL         MOTHER       STEVE MARSHALL         MOTHER       STEVE MARSHALL         MOTHER       STEVE MARSHALL         MOTHER       STEVE MARSHALL         MOTHER       STEVE MARSHALL         MOTHER       STEVE MARSHALL         MOTHER       STEVE MARSHALL         MOTHER <t< th=""><th></th><th></th><th></th><th>and in the textbox type i</th><th>in</th><th></th><th>-rovided N</th><th>ouce. Occ</th><th>- DYER CECILIA -</th><th></th><th></th><th></th><th></th></t<>                                                                                                    |                                                                   |                                                                                      |                                                                                                    | and in the textbox type i                                                                                                    | in             |           | -rovided N                                   | ouce. Occ                        | - DYER CECILIA -                                                                                                    |                                                          |                 |      |     |
| Image: Parkeni CourseL APPOINTED       Viille Perkins         Image: Parkeni CourseL APPOINTED       Vielle Perkins         Image: Parkeni CourseL APPOINTED       Vielle Perkins         Image: Parkeni CourseL APPOINTED       Vielle Perkins         Image: Parkeni CourseL APPOINTED       Vielle Perkins         Image: Parkeni CourseL APPOINTED       Vielle Perkins         Image: Parkeni CourseL APPOINTED       Cecilla Ayer         Image: Parkeni CourseL APPOINTED       Cecilla Ayer         Image: Parkeni CourseL APPOINTED       Cecilla Ayer         Image: Parkeni CourseL APPOINTED       Cecilla Ayer         Image: Parkeni CourseL APPOINTED       Cecilla Ayer         Image: Parkeni CourseL APPOINTED       Cecilla Ayer         Image: Parkeni CourseL APPOINTED       Cecilla Ayer         Image: Parkeni CourseL APPOINTED       Cecilla Ayer         Image: Parkeni CourseL APPOINTED       Cecilla Ayer         Image: Parkeni CourseL APPOINTED       Cecilla Ayer         Image: Parkeni CourseL APPOINTED       Cecilla Ayer         Image: Parkeni CourseL APPOINTED       Cecilla Ayer         Image: Parkeni CourseL APPOINTED       Cecilla Ayer         Image: Parkeni CourseL APPOINTED       Cecilla Ayer         Image: Parkeni CourseL       Start Time Hearing Type         Image:                                                                                                    |                                                                   | any c                                                                                | others who were in attendance. Press                                                                                                    | s SAVE ATTENDEES.                                                                                                    | in             |           |                                              |                                  |                                                                                                    |                                                          |                 |      |     |
| ATTORKEY AD LITEM MARQARET BEAM   OFFICE OF CHIEF COUNSEL CECILIA DYER   CASA SUPERVISOR DEBRA KENNEMER   JUDGE HON. VICKI COOK   MOTHER SARAH MARSHALL   FATHER TIM MARSHALL   JUVENLE STEVIE MARSHALL   JUVENLE STEVIE MARSHALL   JUVENLE SIERRA MARSHALL                                                                                                    |                                                                   |                                                                                      | others who were in attendance. Press                                                                                                    | SAVE ATTENDEES.                                                                                                    | in             |           |                                              | e Given:<br>S                    | elect All Parties That Ap                                                                                                    | oply                                                     |                 |      |     |
| OFFICE OF CHIEF COUNSEL     CECILIA DYER     CASA SUPERVISOR     CASA SUPERVISOR     COURT APPT SPECIAL ADVOCATE DIANE ROBINSON     JUDGE     HON. VICKI     MOTHER     SARAH MARSHALL     FATHER     JUVENLE     STEVIE MARSHALL     JUVENLE     SIERA MARSHALL     JUVENLE     SIERA MARSHALL     JUVENLE     JUVENLE     SIERA MARSHALL     JUVENLE     SIERA MARSHALL     JUVENLE     SIERA MARSHALL     JUVENLE     SIERA MARSHALL     JUVENLE     SIERA MARSHALL     JUVENLE     SIERA MARSHALL     JUVENLE     SIERA MARSHALL     J |                                                                   | Attended                                                                             | others who were in attendance. Press<br>Participant Type                                                                                                    | s SAVE ATTENDEES. Name                                                                                                    | in             |           | Date Notic                                   | e Given:<br>S                    | elect All Parties That Ap                                                                                                    | oply<br>RAH                                              |                 |      |     |
| COURT APPT SPECIAL ADVOCATE       DIANE ROBINSON         JUDGE       HON. VICKI COOK         MOTHER       SARAH MARSHALL         FATHER       TIM MARSHALL         JUVENLE       STEVIE MARSHALL         JUVENLE       STEVIE MARSHALL         JUVENLE       STEVIE MARSHALL         JUVENLE       STERRA MARSHALL         JUVENLE       STERRA MARSHALL         Mother       Sterra Marshall         Sterra Marshall       Methodate         Scheduled Date *       Start Time         Hearing       Mother         Scheduled Date *       Start Time         Hearing       Mother                                                                                                    |                                                                   | Attended                                                                             | thers who were in attendance. Press<br>Participant Type<br>PARENT COUNSEL APPOINTED                                                                                                    | SAVE ATTENDEES.                                                                                                    | in             |           | Date Notic                                   | e Given:<br>S<br>rided To:       | elect All Parties That Ap<br>MOT - MARSHALL SAF<br>FATH - MARSHALL TIN                                                                                                    | oply<br>RAH<br>1                                         |                 |      |     |
| Image: Image:                           |                                                                   | Attended                                                                             | thers who were in attendance. Press<br>Participant Type<br>PARENT COUNSEL APPOINTED<br>ATTORNEY AD LITEM                                                                                                    | SAVE ATTENDEES.                                                                                                    | in             |           | Date Notic                                   | e Given:<br>S<br>rided To:       | elect All Parties That Ap<br>MOT - MARSHALL SAF<br>FATH - MARSHALL TIM<br>JUV - MARSHALL STE                                                                                | oply<br>RAH<br>I<br>VIE                                  |                 |      |     |
| MOTHER     SARAH MARSHALL     FATHER     TIM MARSHALL     JUVENLE     JUVENLE     SIEVRA MARSHALL     JUVENLE     SIERRA MARSHALL     JUVENLE     SIERRA MARSHALL     L     JUVENLE     SIERRA MARSHALL     SIERRA MARSHALL     JUVENLE     SIERRA MARSHALL     JUVENLE     SIERRA MARSHALL     SIERRA MARSHALL     SIERRA MA |                                                                   | Attended                                                                             | thers who were in attendance. Press<br>Participant Type<br>PARENT COUNSEL APPOINTED<br>ATTORNEY AD LITEM<br>OFFICE OF CHIEF COUNSEL                                                                                                    | SAVE ATTENDEES.     Name     WILLIE PERKINS     MARGARET BEAM     CECILIA DYER                                                                                                    |                |           | Date Notic                                   | e Given:<br>S<br>rided To:       | elect All Parties That Ap<br>MOT - MARSHALL SAF<br>FATH - MARSHALL TIM<br>JUV - MARSHALL STE                                                                                | oply<br>RAH<br>I<br>VIE                                  |                 |      |     |
| MOTHER     SARAH MARSHALL     FATHER     TIM MARSHALL     JUVENLE     JUVENLE     SIEVRA MARSHALL     JUVENLE     SIERRA MARSHALL     JUVENLE     SIERRA MARSHALL     L     JUVENLE     SIERRA MARSHALL     SIERRA MARSHALL     JUVENLE     SIERRA MARSHALL     JUVENLE     SIERRA MARSHALL     SIERRA MARSHALL     SIERRA MA |                                                                   | Attended                                                                             | thers who were in attendance. Prest<br>Participant Type<br>PARENT COUNSEL APPOINTED<br>ATTORNEY AD LITEM<br>OFFICE OF CHIEF COUNSEL<br>CASA SUPERVISOR                                                                                                    | SAVE ATTENDEES.                                                                                                    |                |           | Date Notic                                   | e Given:<br>S<br>rided To:       | elect All Parties That Ap<br>MOT - MARSHALL SAF<br>FATH - MARSHALL TIM<br>JUV - MARSHALL STE                                                                                | oply<br>RAH<br>I<br>VIE                                  |                 |      |     |
| Image: FATHER     TIM MARSHALL       JUVENLE     STEVIE MARSHALL       JUVENLE     SIERRA MARSHALL                                                                                                    |                                                                   | Attended                                                                             | thers who were in attendance. Press<br>Participant Type<br>PARENT COUNSEL APPOINTED<br>ATTORNEY AD LITEM<br>OFFICE OF CHIEF COUNSEL<br>CASA SUPERVISOR<br>COURT APPT SPECIAL ADVOCATE                                                                                                    | SAVE ATTENDEES.                                                                                                    |                |           | Date Notic                                   | e Given:<br>S<br>rided To:       | elect All Parties That Ap<br>MOT - MARSHALL SAF<br>FATH - MARSHALL TIM<br>JUV - MARSHALL STE                                                                                | oply<br>RAH<br>I<br>VIE                                  |                 |      |     |
| Image: step in the step in the step               | D                                                                 | Attended<br>())<br>())<br>())<br>())<br>())<br>())<br>())<br>()                      | Participant Type<br>PARENT COUNSEL APPOINTED<br>ATTORNEY AD LITEM<br>OFFICE OF CHIEF COUNSEL<br>CASA SUPERVISIOR<br>COURT APPT SPECIAL ADVOCATE<br>JUDGE                                                                                                    | SAVE ATTENDEES.                                                                                                    |                |           | Date Notic                                   | e Given:<br>S<br>rided To:       | elect All Parties That Ap<br>MOT - MARSHALL SAF<br>FATH - MARSHALL TIM<br>JUV - MARSHALL STE                                                                                | oply<br>RAH<br>I<br>VIE                                  |                 |      |     |
| Image: sign of the sign of the sign               | D                                                                 | Attended                                                                             | Participant Type<br>PARENT COUNSEL APPOINTED<br>ATTORNEY AD LITEM<br>OFFICE OF CHIEF COUNSEL<br>CASA SUPERVISOR<br>COURT APPT SPECIAL ADVOCATE<br>JUDGE<br>MOTHER                                                                                                    | SAVE ATTENDEES.<br>Name<br>WILLIE PERKINS<br>MARGARET BEAM<br>CECILIA DYER<br>DEBRA KENNEMER<br>DAINE ROBINSON<br>HON, VICKI COOK<br>SARAH MARSHALL                                          |                | ٢         | Date Notic                                   | e Given:<br>S<br>rided To:       | elect All Parties That Ap<br>MOT - MARSHALL SAF<br>FATH - MARSHALL TIM<br>JUV - MARSHALL STE                                                                                | oply<br>RAH<br>I<br>VIE                                  |                 | _    |     |
| Enter others who were in attendance at the hearing:                                                                                                    | D                                                                 | Attended           III           IIII           IIIIIIIIIIIIIIIIIIIIIIIIIIIIIIIIIIII | Participant Type           PARENT COUNSEL APPOINTED           ATTORNEY AD LITEM           OFFICE OF CHIEF COUNSEL           CASA SUPERVISOR           COURT APPT SPECIAL ADVOCATE           JUDGE           MOTHER           FATHER                                                                            | SAVE ATTENDEES.<br>Name<br>WILLIE PERKINS<br>MARGARET BEAM<br>CECILIA DYER<br>DEBRA KENNEMER<br>DEMRE ROBINSON<br>HON. VICKI COOK<br>SARAH MARSHALL<br>TIM MARSHALL                          |                | ٢         | Date Notic                                   | e Given:<br>S<br>rided To:       | elect All Parties That Ap<br>MOT - MARSHALL SAF<br>FATH - MARSHALL TIM<br>JUV - MARSHALL STE                                                                                | pply<br>RAH<br>1<br>VIE<br>RRA                           |                 |      |     |
| Enter others who were in alternatice at the nearing:                                                                                                    | D                                                                 | Attended                                                                             | where in attendance. Press           Participant Type           PARENT COUNSEL APPOINTED           ATTORNEY AD LITEM           OFFICE OF CHIEF COUNSEL           CASA SUPERVISOR           COURT APPT SPECIAL ADVOCATE           JUDGE           MOTHER           FATHER           JUVENILE                    | SAVE ATTENDEES.<br>Name<br>WILLIE PERKINS<br>MARGARET BEAM<br>OECILIA DVER<br>DEBRA KENNEMER<br>DIANE ROBINSON<br>HON. VICKI COOK<br>SARAH MARSHALL<br>TIM MARSHALL<br>STEVIE MARSHALL       |                | ٢         | Date Notic                                   | e Given:<br>S<br>rided To:       | elect All Parties That Ap<br>MOT - MARSHALL SAF<br>FATH - MARSHALL TIM<br>JUV - MARSHALL STE                                                                                | pply<br>RAH<br>1<br>VIE<br>RRA                           | dd Hearing      |      |     |
|                                                                                                    | D                                                                 | Attended                                                                             | where in attendance. Press           Participant Type           PARENT COUNSEL APPOINTED           ATTORNEY AD LITEM           OFFICE OF CHIEF COUNSEL           CASA SUPERVISOR           COURT APPT SPECIAL ADVOCATE           JUDGE           MOTHER           FATHER           JUVENILE                    | SAVE ATTENDEES.<br>Name<br>WILLIE PERKINS<br>MARGARET BEAM<br>OECILIA DVER<br>DEBRA KENNEMER<br>DIANE ROBINSON<br>HON. VICKI COOK<br>SARAH MARSHALL<br>TIM MARSHALL<br>STEVIE MARSHALL       |                | ٢         | Date Notic<br>Notice Prov<br>Next Hear       | e Given: S<br>S<br>rided To: U   | elect All Parties That Ap<br>MOT - MARSHALL SA<br>FATH - MARSHALL TIN<br>JUV - MARSHALL STE<br>JUV - MARSHALL STE                                                           | apiy<br>Rah<br>M<br>VIE<br>RRA                           |                 |      |     |
|                                                                                                    | D                                                                 | Attended                                                                             | Where in attendance. Press           Participant Type           PARENT COUNSEL APPOINTED           ATTORNEY AD LITEM           OFFICE OF CHIEF COUNSEL           CASA SUPERVISOR           COURT APPT SPECIAL ADVOCATE           JUDGE           MOTHER           FATHER           JUVENILE           JUVENILE | S AVE ATTENDEES. Name WILLIE PERKINS MARGARET BEAM CECILIA DVER DEBRA KENNEMER DIANE ROBINSON HON. VICKI COOK SARAH MARSHALL STEVIE MARSHALL STEVIE MARSHALL SIERRA MARSHALL SIERRA MARSHALL |                | ٢         | Date Notic<br>Notice Prov<br>Next Hear<br>Sc | e Given: S<br>sided To: 0<br>ing | elect All Parties That Ap<br>MOT - MARSHALL SAF<br>FATH - MARSHALL TM<br>JUV - MARSHALL STE<br>JUV - MARSHALL STE<br>JUV - MARSHALL STE<br>JUV - MARSHALL STE<br>STATT STAT | pply<br>RAH<br>I<br>VIE<br>RRA<br>Hearing                | Туре            | )    |     |
| v v                                                                                                    | D                                                                 | Attended                                                                             | Where in attendance. Press           Participant Type           PARENT COUNSEL APPOINTED           ATTORNEY AD LITEM           OFFICE OF CHIEF COUNSEL           CASA SUPERVISOR           COURT APPT SPECIAL ADVOCATE           JUDGE           MOTHER           FATHER           JUVENILE                    | S AVE ATTENDEES. Name WILLIE PERKINS MARGARET BEAM CECILIA DVER DEBRA KENNEMER DIANE ROBINSON HON. VICKI COOK SARAH MARSHALL STEVIE MARSHALL STEVIE MARSHALL SIERRA MARSHALL SIERRA MARSHALL |                | ٢         | Date Notic<br>Notice Prov<br>Next Hear<br>Sc | e Given: S<br>sided To: 0<br>ing | elect All Parties That Ap<br>MOT - MARSHALL SAF<br>FATH - MARSHALL TM<br>JUV - MARSHALL STE<br>JUV - MARSHALL STE<br>JUV - MARSHALL STE<br>JUV - MARSHALL STE<br>STATT STAT | pply<br>2AH<br>1<br>8RA<br>RA<br>Mearing<br>ADJUDICATION | Type<br>HEARING | )    |     |
|                                                                                                    | D                                                                 | Attended                                                                             | Where in attendance. Press           Participant Type           PARENT COUNSEL APPOINTED           ATTORNEY AD LITEM           OFFICE OF CHIEF COUNSEL           CASA SUPERVISOR           COURT APPT SPECIAL ADVOCATE           JUDGE           MOTHER           FATHER           JUVENILE                    | S AVE ATTENDEES. Name WILLIE PERKINS MARGARET BEAM CECILIA DVER DEBRA KENNEMER DIANE ROBINSON HON. VICKI COOK SARAH MARSHALL STEVIE MARSHALL STEVIE MARSHALL SIERRA MARSHALL SIERRA MARSHALL |                | ٢         | Date Notic<br>Notice Prov<br>Next Hear<br>Sc | e Given: S<br>sided To: 0<br>ing | elect All Parties That Ap<br>MOT - MARSHALL SAF<br>FATH - MARSHALL TM<br>JUV - MARSHALL STE<br>JUV - MARSHALL STE<br>JUV - MARSHALL STE<br>JUV - MARSHALL STE<br>STATT STAT | pply<br>2AH<br>1<br>8RA<br>RA<br>Mearing<br>ADJUDICATION | Type<br>HEARING | ]    |     |
|                                                                                                    | D                                                                 | Attended                                                                             | Where in attendance. Press           Participant Type           PARENT COUNSEL APPOINTED           ATTORNEY AD LITEM           OFFICE OF CHIEF COUNSEL           CASA SUPERVISOR           COURT APPT SPECIAL ADVOCATE           JUDGE           MOTHER           FATHER           JUVENILE                    | S AVE ATTENDEES. Name WILLIE PERKINS MARGARET BEAM CECILIA DVER DEBRA KENNEMER DIANE ROBINSON HON. VICKI COOK SARAH MARSHALL STEVIE MARSHALL STEVIE MARSHALL SIERRA MARSHALL SIERRA MARSHALL |                | ٢         | Date Notic<br>Notice Prov<br>Next Hear<br>Sc | e Given: S<br>sided To: 0<br>ing | elect All Parties That Ap<br>MOT - MARSHALL SAF<br>FATH - MARSHALL TM<br>JUV - MARSHALL STE<br>JUV - MARSHALL STE<br>JUV - MARSHALL STE<br>JUV - MARSHALL STE<br>STATT STAT | pply<br>2AH<br>1<br>8RA<br>RA<br>Mearing<br>ADJUDICATION | Type<br>HEARING | ]    |     |
|                                                                                                    | D                                                                 | Attended                                                                             | Where in attendance. Press           Participant Type           PARENT COUNSEL APPOINTED           ATTORNEY AD LITEM           OFFICE OF CHIEF COUNSEL           CASA SUPERVISOR           COURT APPT SPECIAL ADVOCATE           JUDGE           MOTHER           FATHER           JUVENILE                    | S AVE ATTENDEES. Name WILLIE PERKINS MARGARET BEAM CECILIA DVER DEBRA KENNEMER DIANE ROBINSON HON. VICKI COOK SARAH MARSHALL STEVIE MARSHALL STEVIE MARSHALL SIERRA MARSHALL SIERRA MARSHALL |                | ٢         | Date Notic<br>Notice Prov<br>Next Hear<br>Sc | e Given: S<br>sided To: 0<br>ing | elect All Parties That Ap<br>MOT - MARSHALL SAF<br>FATH - MARSHALL TM<br>JUV - MARSHALL STE<br>JUV - MARSHALL STE<br>JUV - MARSHALL STE<br>JUV - MARSHALL STE<br>STATT STAT | pply<br>2AH<br>1<br>8RA<br>RA<br>Mearing<br>ADJUDICATION | Type<br>HEARING | )    |     |
|                                                                                                    |                                                                   | Attended                                                                             | Where in attendance. Press           Participant Type           PARENT COUNSEL APPOINTED           ATTORNEY AD LITEM           OFFICE OF CHIEF COUNSEL           CASA SUPERVISOR           COURT APPT SPECIAL ADVOCATE           JUDGE           MOTHER           FATHER           JUVENILE                    | S AVE ATTENDEES. Name WILLIE PERKINS MARGARET BEAM CECILIA DVER DEBRA KENNEMER DIANE ROBINSON HON. VICKI COOK SARAH MARSHALL STEVIE MARSHALL STEVIE MARSHALL SIERRA MARSHALL SIERRA MARSHALL |                | ٢         | Date Notic<br>Notice Prov<br>Next Hear<br>Sc | e Given: S<br>sided To: 0<br>ing | elect All Parties That Ap<br>MOT - MARSHALL SAF<br>FATH - MARSHALL TM<br>JUV - MARSHALL STE<br>JUV - MARSHALL STE<br>JUV - MARSHALL STE<br>JUV - MARSHALL STE<br>STATT STAT | pply<br>2AH<br>1<br>8RA<br>RA<br>Mearing<br>ADJUDICATION | Type<br>HEARING | )    |     |
|                                                                                                    | D                                                                 | Attended                                                                             | Where in attendance. Press           Participant Type           PARENT COUNSEL APPOINTED           ATTORNEY AD LITEM           OFFICE OF CHIEF COUNSEL           CASA SUPERVISOR           COURT APPT SPECIAL ADVOCATE           JUDGE           MOTHER           FATHER           JUVENILE                    | S AVE ATTENDEES. Name WILLIE PERKINS MARGARET BEAM CECILIA DVER DEBRA KENNEMER DIANE ROBINSON HON. VICKI COOK SARAH MARSHALL STEVIE MARSHALL STEVIE MARSHALL SIERRA MARSHALL SIERRA MARSHALL |                | ٢         | Date Notic<br>Notice Prov<br>Next Hear<br>Sc | e Given: S<br>sided To: 0<br>ing | elect All Parties That Ap<br>MOT - MARSHALL SAF<br>FATH - MARSHALL TM<br>JUV - MARSHALL STE<br>JUV - MARSHALL STE<br>JUV - MARSHALL STE<br>JUV - MARSHALL STE<br>STATT STAT | pply<br>2AH<br>1<br>8RA<br>RA<br>Mearing<br>ADJUDICATION | Type<br>HEARING | ]    |     |

From this page you can:

- See/enter hearing status and who attended the hearing,
- See what upcoming hearings have been scheduled (assuming they've been entered!),
- Click on tabs for status, findings, case goal, orders, evidence, education/visitation, financials, and removal information.
- See/enter notice information, and
- Return to the case overview.

#### The following fields are REQUIRED:

<u>Hearing status</u>: This is where you enter whether the hearing was held, continued, or cancelled. If the hearing is continued, you must enter a reason. Warning: If a hearing is continued, any information entered in the hearing tabs will NOT be carried over to the continued hearing. If a hearing is continued, a new hearing will automatically be created with the same hearing type on the new date.

<u>Attendees</u>: This information can be used to create the court order, so it is very important to enter information accurately. The attendees list comes from the case participants. Check the box next each person's name who is present. There is also a text box available to enter the name of anyone who is at the hearing but is not a

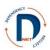

participant in the case. Check the participants AND enter additional persons in the text box BEFORE hitting "save attendees."

If someone is substituting at that hearing, DO NOT check the box of the regularly assigned person, but DO put the name and role of the substitute in the text box.

The following area is OPTIONAL:

Hearing Notice: this allows you to track who provided notice, on what date, and to whom.

Next, you can enter or view details about what happened in a hearing. The hearing information is organized into folders, which you can see across the top.

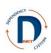

#### Findings (this tab is REQUIRED)

Clicking on the "findings" folder in the PC hearing brings you to this page:

| DNet Case Managemen                                                                                  | t System                    |                                  |              |          |                      |            |             |                      |                   |                |           | DROBINSON     | ^ |
|----------------------------------------------------------------------------------------------------|-----------------------------|----------------------------------|--------------|----------|----------------------|------------|-------------|----------------------|-------------------|----------------|-----------|---------------|---|
|                                                                                                    |                             |                                  |              |          | $\bigcirc$           | $\bigcirc$ | $\supset$   |                      |                   |                |           | m             |   |
|                                                                                                    |                             |                                  | Status       | Findings | Case Goal            | Orders     | Evidence    | Education/Visitation | <b>Financials</b> | <u>Removal</u> | Return to | Case Overview |   |
| <u> </u>                                                                                             |                             |                                  |              |          |                      |            |             |                      |                   |                |           |               |   |
| Main Page     Active Case List     List By Juvenile     List By CHRIS Case ID     List By CIosed AAL | Docket #:<br>DN26JV-09-3000 | Case Name:<br>MARSHALL           | Hearing Da   |          | Hearing:<br>PROBABLE | CAUSE HI   | EARING      | SAVE                 |                   |                |           |               |   |
| Closed Case List     Logoff     Reports                                                              | PC-Findings                 |                                  |              |          |                      | Reas       | onable Ef   | forts Findings       |                   |                |           |               |   |
|                                                                                                    |                             | To Protect The Following Childro | en:          |          |                      |            |             | rts To Prevent Remov | al:               |                | -Select-  |               | E |
|                                                                                                    | Associate To Juvenile(s     |                                  |              |          |                      | Expla      | in Basis Fo | r RE Finding:        |                   | *              |           |               |   |
|                                                                                                    | JUV - SIERRA MARSHAI        | L                                |              |          |                      |            |             |                      |                   |                |           |               |   |
|                                                                                                    | Probable Cause Still Exi    | ts For The Following Children:   |              |          |                      |            |             |                      |                   |                |           |               |   |
|                                                                                                    | Associate To Juvenile(s     |                                  |              |          |                      |            |             |                      |                   |                |           |               |   |
|                                                                                                    | JUV - SIERRA MARSHAI        |                                  |              |          |                      |            |             |                      |                   |                |           |               |   |
|                                                                                                    | It Is Contrary To Welfare   | For The Following Children To R  | emain In Hom | e:       |                      |            |             |                      |                   |                |           |               |   |
|                                                                                                    | Associate To Juvenile(s     |                                  |              | 1        |                      |            |             |                      |                   |                |           |               |   |
|                                                                                                    | JUV - SIERRA MARSHAL        |                                  |              |          |                      |            |             |                      |                   |                |           |               |   |
|                                                                                                    |                             |                                  |              |          |                      | •          |             | ш                    |                   |                | •         |               |   |
|                                                                                                    |                             |                                  |              |          |                      |            |             |                      |                   |                |           |               |   |
|                                                                                                    |                             |                                  |              |          |                      |            |             |                      |                   |                |           |               |   |
|                                                                                                    |                             |                                  |              |          |                      |            |             |                      |                   |                |           |               |   |
| •                                                                                                    |                             |                                  |              |          |                      |            |             |                      |                   |                |           | Þ             | ľ |

For each type of hearing, the findings page will look different, depending on what findings are required at that type of hearing. Everything entered on this page will be used to create the court order when that option becomes available. Anything entered in a text box will appear exactly the way it is typed.

If Reasonable Efforts have previously been found, they will appear in a table. This allows attorneys and judges to easily monitor whether reasonable efforts findings are needed (see below).

| t Case Managemen                                                                 |                             |                                   |                  |             |                         |                     |                       |          |                             |                       |                 |                                                                                                    |                |
|----------------------------------------------------------------------------------|-----------------------------|-----------------------------------|------------------|-------------|-------------------------|---------------------|-----------------------|----------|-----------------------------|-----------------------|-----------------|----------------------------------------------------------------------------------------------------|----------------|
| in Page                                                                          |                             |                                   |                  |             | V                       |                     | -                     | 1        |                             | -                     |                 |                                                                                                    |                |
| in Page                                                                          |                             |                                   |                  |             | Status                  | 5 Findings          | Case Goal             | Orders   | Evidence                    | Education/Visitati    | on Financials   | Removal Return                                                                                                    | to Case Overvi |
| in Page                                                                          |                             |                                   |                  |             |                         |                     |                       | -        |                             |                       |                 |                                                                                                    |                |
| in rage                                                                          |                             |                                   |                  |             |                         |                     |                       |          |                             |                       |                 |                                                                                                    |                |
| ive Case List<br>List By Juvenile<br>List By CHRIS Case ID<br>List By Closed AAL | Docket #:<br>DN26JV-09-3000 |                                   | e Name:<br>SHALL |             | Hearing D<br>16-SEP-200 | 0 <b>ate:</b><br>09 | Hearing:<br>ADJUDICAT |          | RING                        |                       |                 |                                                                                                    |                |
| ed Case List<br>off<br>orts                                                      | Adjudication-Fin            | dings                             |                  |             |                         |                     | Save ADJ/R            | E        | Reasonable                  | Efforts Finding       | s               |                                                                                                    |                |
|                                                                                  | Allegations in Petiti       | on Were Su                        | bstantiat        | ed By Proof | As To:                  |                     |                       |          | Reasonable E                | fforts <u>Hearing</u> | Hearing Date    | Notes                                                                                                    | *              |
|                                                                                  | Associate To Juver          | RSHALL<br>RSHALL<br>afe for the f | following        | children to | return home:            |                     |                       |          | RE TO PREVE<br>REMOVAL - YE |                       | 20-AUG-09       | The children were<br>removed in an<br>emergency situation<br>in which both<br>children had non-<br>accidental injuries<br>includeing rib<br>fractures, a skull<br>fracture, and<br>bruising. | E              |
|                                                                                  | JUV - SIERRA MAR            | RSHALL                            |                  |             |                         |                     |                       |          |                             |                       |                 | row(s) 1 - 1 of                                                                                                    | 1              |
|                                                                                  |                             |                                   |                  |             |                         |                     |                       |          | Reasonable E                | fforts To Prevent I   | Removal:        | -Sele                                                                                                    | ct-            |
|                                                                                  |                             |                                   |                  |             |                         |                     |                       |          |                             |                       |                 | ~                                                                                                    |                |
|                                                                                  |                             |                                   |                  |             |                         |                     |                       | _        | < [                         |                       |                 |                                                                                                    | . н            |
|                                                                                  |                             |                                   | _                |             |                         |                     |                       |          |                             |                       |                 |                                                                                                    |                |
|                                                                                  | Dependency Neg              | ect Findi                         | ngs              |             |                         |                     |                       |          |                             |                       |                 |                                                                                                    |                |
|                                                                                  |                             |                                   |                  |             |                         |                     |                       |          |                             |                       | Save DN Finding | 15                                                                                                    |                |
|                                                                                  | A                           | BANDONMEN                         | IT ABUSE         | DEPENDENT   | METH DWELLING N         | EGLECT PAR          | RENTAL UNFITN         | IESS SEX | KUAL ABUSE                  | EXUAL EXPLOITATIO     |                 |                                                                                                    |                |
|                                                                                  | SIERRA MARSHALL             |                                   |                  |             |                         |                     |                       |          |                             |                       |                 |                                                                                                    |                |
|                                                                                  | STEVIE MARSHALL             |                                   |                  |             |                         |                     |                       |          |                             |                       |                 |                                                                                                    |                |
|                                                                                  | Specifically, the Cou       | rt finds th                       | e juvenil        | e(s) were:  |                         |                     | ×.                    |          |                             |                       |                 |                                                                                                    |                |
|                                                                                  |                             |                                   |                  |             |                         |                     |                       |          |                             |                       |                 |                                                                                                    |                |

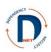

### Case Goal (this tab is REQUIRED starting with Adjudication)

This example is from a later hearing so you can see that the case goal history is displayed for each juvenile. The case goal must be entered separately for each child.

- 1. Choose the juvenile from the drop box at the top of the page.
- 2. Choose the case goal and concurrent goal
- 3. Click "Save Case Goals."
- 4. Choose the next child and repeat the process.

As the case goals are entered, they will display at the bottom of the screen.

| DNet Case Managemer                                                          | nt System            |              |                         |                                 |          |          |                      |          |          |                      |            |         | DROBINS                 | ON |
|------------------------------------------------------------------------------|----------------------|--------------|-------------------------|---------------------------------|----------|----------|----------------------|----------|----------|----------------------|------------|---------|-------------------------|----|
| _                                                                            |                      |              |                         |                                 | D        |          |                      |          |          |                      |            |         | Î                       |    |
|                                                                              |                      |              |                         |                                 | Status   | Findings | Case Goal            | Orders   | Evidence | Education/Visitation | Financials | Removal | Return to Case Overview | N  |
|                                                                              |                      |              |                         |                                 |          |          |                      |          |          |                      |            |         |                         |    |
| <u>Main Page</u> <u>Active Case List</u> <u>List By Juvenile</u>             |                      |              |                         |                                 |          |          | CASE GOAL S          | AVED!    |          | >                    | :          |         |                         | _  |
| List By CHRIS Case ID     List By Closed AAL     Closed Case List     Logoff | Docket #<br>DN26JV-0 |              | Case Name:<br>MARSHALL  | Hea<br>05-A                     | ring Dat | te:      | Hearing:<br>PERMANEN | CY HEARI | NG       |                      |            |         |                         |    |
| <u>Reports</u>                                                               | Juvenile: SI         | ERRA MARSHA  | ill 🗸 🗸                 |                                 |          |          |                      |          |          |                      |            |         |                         |    |
|                                                                              | Case Goa             | 1            |                         |                                 |          |          |                      |          |          |                      |            |         |                         | =  |
|                                                                              |                      |              |                         |                                 | e Case G | oals     |                      |          |          |                      |            |         |                         |    |
|                                                                              |                      | se Goal: TPF |                         | •                               |          |          |                      |          |          |                      |            |         |                         |    |
|                                                                              | Concurre             | nt Goal: GUA | ARDIANSHIP              | -                               |          |          |                      |          |          |                      |            |         |                         |    |
|                                                                              |                      |              |                         |                                 |          |          |                      |          |          |                      |            |         |                         |    |
|                                                                              |                      |              |                         |                                 |          |          |                      |          |          |                      |            |         |                         |    |
|                                                                              |                      |              |                         |                                 |          |          |                      |          |          |                      |            |         |                         |    |
|                                                                              | Case Goa             | l History    |                         |                                 |          |          |                      |          |          |                      |            |         |                         |    |
|                                                                              | (                    |              |                         |                                 |          |          |                      |          |          |                      |            |         |                         |    |
|                                                                              | Juvenile             | File Date V  | Hearing                 | Case Goal                       | Concur   | rrent    |                      |          |          |                      |            |         |                         |    |
|                                                                              | STEVIE               | 05-AUG-10    | PERMANENCY<br>HEARING   | TPR/ADOPTION                    | GUARDI   | ANSH     |                      |          |          |                      |            |         |                         |    |
|                                                                              | SIERRA               | 05-AUG-10    | PERMANENCY<br>HEARING   | TPR/ADOPTION                    | GUARDI   | ANSH     |                      |          |          |                      |            |         |                         |    |
|                                                                              | STEVIE               | 16-SEP-09    | ADJUDICATION<br>HEARING | RETURN TO<br>PAR/GUAR/CUSTODIAN | TPR/AD   | OPTIC    |                      |          |          |                      |            |         |                         |    |
| •                                                                            | SIFRRA               | 16-SEP-09    | ADJUDICATION            | RETURN TO                       | TPR/AD   |          |                      |          |          |                      |            |         |                         | •  |

**Special note:** if the child is living with the parent/guardian, reunification is the appropriate goal even if the child has already been returned or was never removed.

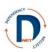

### **Orders (this tab is OPTIONAL)**

Orders can be entered for the juveniles, parents, and DCFS, though there have to be juveniles, parents, and an FSW entered for the fields to appear. Some of the most common orders, or those spelled out in the law, are available as check boxes. For juveniles, parents, and DCFS there is also a text box to add any additional orders.

Each parent and juvenile is listed on a separate line so orders specific to each individual can be included. If an order applies to more than one person, check the box in each line.

There is also an additional text box for any orders that don't fit anywhere else.

Save each section as you go! After entering the juvenile orders, click save. After entering parent orders, click save. After entering DCFS orders, click save. If you do not do this, orders in other sections will be lost.

| Status Ending Case Gol Orden Evidence Evidence Evidence Familie Evidence Familie Evidence Familie Familie Fa                                                                                                    | System                                                                                                    |                                                 |                       |              |                           |                       |                           |             |                      |              |            |                | DROBIN   |
|----------------------------------------------------------------------------------------------------|----------------------------------------------------------------------------------------------------|-------------------------------------------------|-----------------------|--------------|---------------------------|-----------------------|---------------------------|-------------|----------------------|--------------|------------|----------------|----------|
| Docket #:       Case Name:       Hearing Date:       PROBABLE CAUSE HEARING         Juveniles Ordered To:       Save JUV Orders         Seven JUV orders       Save JUV Orders         Seven JUV orders       Save JUV Orders         Seven JUV orders       Save JUV Orders         Seven JUV orders       Save JUV Orders         Seven JUV orders       Save JUV Orders         Seven JUV orders       Save JUV Orders         Seven JUV orders       Save JUV Orders         Seven JUV orders       Save JUV Orders         Seven JUV orders       Save JUV Orders         Seven JUV orders       Save JUV Orders         Other Juvenile Orders Not Listed:       Save JUV orders         MacRis Mandschuert COUNSELING PARENTING CLASSES PSYCH EVALUATION RANDOM DRUG SCREENS SUBSTANCE ABUSE ASSESSMENT SUBSTANCE ABUSE TREATMENT         MacRis Mandschuert COUNSELING PARENTING CLASSES PSYCH EVALUATION RANDOM DRUG SCREENS SUBSTANCE ABUSE TREATMENT         MacRis Mandschuert COUNSELING PARENTING CLASSES PSYCH EVALUATION RANDOM DRUG SCREENS SUBSTANCE ABUSE TREATMENT         MacRis Mandschuert COUNSELING PARENTING CLASSES PSYCH EVALUATION RANDOM DRUG SCREENS SUBSTANCE ABUSE TREATMENT         MacRis Mandschuert COUNSELING PARENTING CLASSES PSYCH EVALUATION RANDOM DRUG SCREENS SUBSTANCE ABUSE TREATMENT         MacRis Mandschuert COUNSELING PARENTING CLASSES PSYCH EVALUATION RANDOM DRUG SCREENS SUBSTANCE ABUSE TREATMENT                                                                                                    |                                                                                                    |                                                 |                       |              |                           |                       |                           |             |                      |              |            | Ŵ              | ÌÌ       |
| DRESKV.09-S000       MARSHALL       20-AUG-2009       PROBABLE CAUSE HEARING         Juveniles Ordered To:       Save JUV Orders         SEREA MARSHALL       Image: Image: Ima                                                                                                    |                                                                                                    |                                                 |                       |              | Status                    | Findings Case         | Goal Orders               | Evidence    | Education/Visitation | n Financials | Removal    | Return to Cas  | e Overvi |
| DRESKV.09-S000       MARSHALL       20-AUG-2009       PROBABLE CAUSE HEARING         Juveniles Ordered To:       Save JUV Orders         SEREA MARSHALL       Image: Image: Ima                                                                                                    |                                                                                                    |                                                 |                       |              |                           |                       |                           |             |                      |              |            |                |          |
| Discursion     Marshall     20-AUG-2000     PROBABLE CAUSE HEARING       Juveniles Ordered To:     Save JUV Orders       COUNSELING RANDOM DRUG SCREENS     SUBSTANCE ABUSE ASSESSMENT SUBSTANCE ABUSE TREATMENT       SIEVA MARSHALL     Image: Image: Im                                                                                                    |                                                                                                    |                                                 |                       |              |                           |                       |                           |             |                      |              |            |                |          |
| Save JUV Orders         COUNSELING RANDOM DRUG SCREENS SUBSTANCE ABUSE ASSESSMENT SUBSTANCE ABUSE TREATMENT         STEVIE MARSHALL         Image: Stevie Marshall         Image: Stevie Marshall                                                                                                    | Docket #:<br>DN26JV-09-3000                                                                                      |                                                 | Case Name<br>MARSHALL | :            | Hearing Da<br>20-AUG-2009 | te: Hea<br>PRO        | ring:<br>BABLE CAUSE H    | EARING      |                      |              |            |                |          |
| Save 1JV Orders         COUNDELING RANDOM DRUG SCREENS SUBSTANCE ABUSE ASSESSMENT [SUBSTANCE ABUSE TREATMENT]         Stere MARSHALL         Inter Juvenile Orders Not Listed:         Save PAR Orders         Parents Ordered To:         Save PAR Orders         Note: Parents may, but are not required to access services prior to an adjudication.         Anders ManAgement CounseLing Parenting CLASSES (PSYCH EVALUATION RANDOM DRUG SCREENS SUBSTANCE ABUSE ASSESSMENT SUBSTANCE ABUSE TREATMENT         Save PAR Orders         Save PAR Orders         Note: Parents ManAgement CounseLing Parenting CLASSES (PSYCH EVALUATION RANDOM DRUG SCREENS SUBSTANCE ABUSE ASSESSMENT SUBSTANCE ABUSE TREATMENT         Save PAR Orders         Save PAR Orders         Save PAR Orders         Save PAR Orders         Save PAR Orders         Save PAR Orders         Save PAR Orders         Save PAR Orders         Save PAR Orders         Save PAR Orders         Save PAR Orders         Save PAR Orders         Save PAR Orders         Save PAR Orders                                                                                                    |                                                                                                    |                                                 |                       |              |                           |                       |                           |             |                      |              |            |                |          |
| COUNSELING RANDOM DRUG SCREENS ISUBSTANCE ABUSE ASSESSMENT ISUBSTANCE ABUSE TREATMENT STEVE MARSHALL STEVE MARSHALL The Juvenile Orders Not Listed:  Parents Ordered To:  Note: Parents Ordered To:  Note: Parents may, but are not required to access services prior to an adjudication.  Min MARSHALL SARAH MARSHALL SARAH MARSHALH MARSHALH MARSHALH MARSHALH MARSHALH MARSHALH MARSHALH MARSHALH MARSHALH MARSHALH MARSHALH MARSHALH MARSHALH MARSHAL | Juveniles Orde                                                                                                   | ered To:                                        | )                     |              |                           |                       |                           |             | _                    |              |            |                |          |
| COUNSELING RANDOM DRUG SCREENS ISUBSTANCE ABUSE ASSESSMENT ISUBSTANCE ABUSE TREATMENT STEVIE MARSHALL  Ther Juvenile Orders Not Listed:  Parents Ordered To:  Note: Parents may, but are not required to access services prior to an adjudication.  Minor Marshall  AnGER MANAGEMENT COUNSELING PARENTING CLASSES PSYCH EVALUATION RANDOM DRUG SCREENS ISUBSTANCE ABUSE ASSESSMENT SUBSTANCE ABUSE TREATMENT  ANGER MANAGEMENT COUNSELING PARENTING CLASSES PSYCH EVALUATION RANDOM DRUG SCREENS ISUBSTANCE ABUSE ASSESSMENT SUBSTANCE ABUSE TREATMENT  DCES Ordered To Provide:  CASH CHILD COUNSELING CRISIS FAMILY HOMEMAKER PHYSICAL PSYCHIATRIC PSYCHIATRIC P |                                                                                                    |                                                 |                       |              |                           |                       | ( Cruss                   | 110/ Ordens |                      |              |            |                |          |
| Steve MARSHALL                                                                                                    |                                                                                                    | COUNSE                                          | LING RANDON           | I DRUG SCREI | ENS SUBSTANCE ABUS        | SE ASSESSMENT S       |                           |             |                      |              |            |                |          |
| her Juvenile Orders Not Listed:  Parents Ordered To:  Note: Parents may, but are not required to access services prior to an adjudication.  ANGER MANAGEMENT COUNSELING PARENTING CLASSES PSYCH EVALUATION RANDOM DRUG SCREENS SUBSTANCE ABUSE ASSESSMENT SUBSTANCE ABUSE TREATMENT  MARSHALL  ANGER MANAGEMENT COUNSELING PARENTING CLASSES PSYCH EVALUATION RANDOM DRUG SCREENS SUBSTANCE ABUSE ASSESSMENT SUBSTANCE ABUSE TREATMENT  MARSHALL  ANGER MANAGEMENT COUNSELING PARENTING CLASSES PSYCH EVALUATION RANDOM DRUG SCREENS SUBSTANCE ABUSE ASSESSMENT SUBSTANCE ABUSE TREATMENT  MARSHALL  ANGER MANAGEMENT COUNSELING PARENTING CLASSES PSYCH EVALUATION RANDOM DRUG SCREENS  Source DCPS ordered  CCASH CHILD COUNSELING CRISIS FAMILY HOMEMAKER PHYSICAL PSYCHIATRIC PSYCHOLOGICAL TRUMPORTUNING TRANSPORTUNE TO TRUMPORTUNE TO TRUMPORTUNE TO TRUMPORTUNE TO TRUMPORTUNE TO TRUMPORTUNE TO TRUMPORTUNE TO TRUMPORTUNE TO TRUMPORTUNE TO TRUMPORTUNE TO TRUMPORTUNE TO TRUE                                                                                                    | SIERRA MARSHALL                                                                                                  |                                                 |                       |              |                           |                       |                           |             |                      |              |            |                |          |
| Parents Ordered To:  Parents Ordered To:  Save PAR Orders  Note: Parents may, but are not required to access services prior to an adjudication.  Anger MANAGEMENT COUNSELING PARENTING CLASSES PSYCH EVALUATION RANDOM DRUG SCREENS SUBSTANCE ABUSE ASSESSMENT SUBSTANCE ABUSE TREATMENT  MARSHALL  SARAH MARSHALL  DCFS Ordered To Provide:  Save DCFS Ordered To Provide:  CASH CHILD commercianC CRISIS FAMILY HOMEMAKER PHYSICAL PSYCHIATRIC PSYCHOLOGICAL munoconsume required                                                                                                    | STEVIE MARSHALL                                                                                                  |                                                 |                       |              |                           |                       |                           |             |                      |              |            |                |          |
| Parents Ordered To:  Parents Ordered To:  Save PAR Orders  Note: Parents may, but are not required to access services prior to an adjudication.  ANGER MANAGEMENT COUNSELING PARENTING CLASSES PSYCH EVALUATION RANDOM DRUG SCREENS SUBSTANCE ABUSE ASSESSMENT SUBSTANCE ABUSE TREATMENT  M MARSHALL  ANGER MANAGEMENT COUNSELING PARENTING CLASSES PSYCH EVALUATION RANDOM DRUG SCREENS SUBSTANCE ABUSE ASSESSMENT SUBSTANCE ABUSE TREATMENT  M MARSHALL  ANGER MANAGEMENT COUNSELING PARENTING CLASSES PSYCH EVALUATION RANDOM DRUG SCREENS SUBSTANCE ABUSE ASSESSMENT SUBSTANCE ABUSE TREATMENT  M MARSHALL  ANGER MANAGEMENT COUNSELING PARENTING CLASSES PSYCH EVALUATION RANDOM DRUG SCREENS SUBSTANCE ABUSE ASSESSMENT SUBSTANCE ABUSE TREATMENT  M MARSHALL  ANGER MANAGEMENT COUNSELING PARENTING CLASSES PSYCH EVALUATION RANDOM DRUG SCREENS  SAVE DCFS Ordered  CCASH CHILD COUNSERING CRISIS FAMILY HOMEMAKER PHYSICAL PSYCHIATRIC PSYCHOLOGICAL TRUMPORTUNING TREATMENT                                                                                                    |                                                                                                    |                                                 |                       |              |                           |                       |                           |             | _                    |              |            |                |          |
| Save PAR Orders Note: Parents may, but are not required to access services prior to an adjudication.  ANGER MANAGEMENT COUNSELING PARENTING CLASSES PSYCH EVALUATION RANDOM DRUG SCREENS SUBSTANCE ABUSE ASSESSMENT SUBSTANCE ABUSE TREATMENT SARAH MARSHALL  Cherren Content of the service of the service of the | Other Juvenile Or                                                                                                | ders No                                         | t Listed:             |              |                           |                       |                           |             |                      |              |            |                |          |
| Save PAR Orders         Note: Parents may, but are not required to access services prior to an adjudication.         ANGER MANAGEMENT COUNSELING PARENTING CLASSES PSYCH EVALUATION RANDOM DRUG SCREENS SUBSTANCE ABUSE ASSESSMENT SUBSTANCE ABUSE TREATMENT         TM MARSHALL       Image: Image: I                                                                                                    |                                                                                                    |                                                 |                       |              |                           |                       | Î                         |             |                      |              |            |                |          |
| Save PAR Orders         Note: Parents may, but are not required to access services prior to an adjudication.         ANGER MANAGEMENT COUNSELING PARENTING CLASSES PSYCH EVALUATION RANDOM DRUG SCREENS SUBSTANCE ABUSE ASSESSMENT SUBSTANCE ABUSE TREATMENT         SARAH MARSHALL       Image: Image: Image                                                                                                    |                                                                                                    |                                                 |                       |              |                           |                       | -                         |             |                      |              |            |                |          |
| Save PAR Orders  Note: Parents may, but are not required to access services prior to an adjudication.  ANGER MANAGEMENT COUNSELING PARENTING CLASSES PSYCH EVALUATION RANDOM DRUG SCREENS SUBSTANCE ABUSE ASSESSMENT SUBSTANCE ABUSE TREATMENT  MARSHALL  Other Parental Orders Not Listed:  DCFES Ordered To Provide:  Save DCFS Order  CASH CHILD conversion CRISIS FAMILY HOMEMAKER PHYSICAL PSYCHATRIC PSYCHOLOGICAL provides the provide provides                                                                                                    |                                                                                                    |                                                 |                       |              |                           |                       |                           |             |                      |              |            |                |          |
| Save PAR Orders  Note: Parents may, but are not required to access services prior to an adjudication.  ANGER MANAGEMENT COUNSELING PARENTING CLASSES PSYCH EVALUATION RANDOM DRUG SCREENS SUBSTANCE ABUSE ASSESSMENT SUBSTANCE ABUSE TREATMENT  MARSHALL  Other Parental Orders Not Listed:  DCFS Ordered To Provide:  Save DCFS Order  CASH CHLD converse mp CRISIS FAMILY HOMEMAKER PHYSICAL PSYCHIATRIC PSYCHOLOGICAL provements on provide                                                                                                    | Parents Ordere                                                                                                   | ed To: -                                        |                       |              |                           |                       |                           |             |                      |              |            |                |          |
| Note: Parents may, but are not required to access services prior to an adjudication.  ANCER MANAGEMENT COUNSELING PARENTING CLASSES (PSYCH EVALUATION RANDOM DRUG SCREENS SUBSTANCE ABUSE ASSESSMENT SUBSTANCE ABUSE TREATMENT IM MARSHALL  SARAH MARSHALL  DEF S Ordered To Provide:  Save DCFS Order CCASH CHILD CRISIS FAMILY HOMEMAKER PHYSICAL PSYCHIATRIC PSYCHOLOGICAL DRUGODEDUCED                                                                                                    |                                                                                                    |                                                 |                       |              |                           |                       |                           |             |                      |              |            |                |          |
| ANGER MANAGEMENT COUNSELING PARENTING CLASSES PSYCH EVALUATION RANDOM DRUG SCREENS SUBSTANCE ABUSE ASSESSMENT SUBSTANCE ABUSE TREATMENT I'M MARSHALL  SARAH MARSHALL  Other Parental Orders Not Listed:  DCFFS Ordered To Provide:  Save DCFS Order  CASH CHLD CRISIS FAMILY HOMEMAKER PHYSICAL PSYCHATRIC PSYCHOLOGICAL PSychological Provide:  CASH                                                                                                    | Note: Doctor                                                                                                    |                                                 |                       |              |                           |                       |                           |             |                      |              | s          | ave PAR Orders | •        |
| TIM MARSHALL                                                                                                    |                                                                                                    |                                                 |                       |              |                           |                       |                           |             |                      |              |            |                |          |
| Dther Parental Orders Not Listed:         Dther Parental Orders Not Listed:         DCF S Ordered To Provide:         Save DCFS Order         Save DCFS Order         CASH         CHILD         CRISIS         FAMILY         HOMEMAKER         PHYSICAL         PSYCHIATRIC         PSYCHIATRIC         PSYCHIATRIC                                                                                                    |                                                                                                    | ANGER M                                         | IANAGEMENT            | COUNSELING   | PARENTING CLASSES         | <b>PSYCH EVALUATI</b> | ON RANDOM DR              | JG SCREENS  | SUBSTANCE ABUSE A    | SSESSMENT S  | UBSTANCE A | ABUSE TREATMEN | T        |
| DCFS Ordered To Provide:<br>CASH CHILD conversion CRISIS FAMILY HOMEMAKER PHYSICAL PSYCHIATRIC PSYCHOLOGICAL conversion resource resource                                                                                                    | TIM MARSHALL                                                                                                    |                                                 |                       |              |                           |                       |                           |             |                      | SSESSMENT    | UBSTANCE A |                | 4T       |
| CASH CHILD CONNECTING CRISIS FAMILY HOMEMAKER PHYSICAL PSYCHIATRIC PSYCHOLOGICAL TRANSPORTATION TREATMENT                                                                                                    | SARAH MARSHALL                                                                                                   |                                                 |                       |              |                           |                       |                           |             |                      | SSESSMENT    | UBSTANCE 4 |                |          |
| CASH CHILD COUNSELING CRISIS FAMILY HOMEMAKER PHYSICAL PSYCHIATRIC PSYCHOLOGICAL TRANSPORTATION TREATME                                                                                                    | SARAH MARSHALL                                                                                                   | ders No                                         | t Listed:             |              |                           |                       |                           |             |                      | SSESSMENT S  | UBSTANCE 4 |                |          |
| ASSISTANCE CARE COUNSELING INERAPY SERVICES EVALUATION EVALUATION EVALUATION                                                                                                    | SARAH MARSHALL                                                                                                   | ders No                                         | t Listed:             |              |                           |                       |                           |             |                      | SSESSMENT    |            |                |          |
|                                                                                                    | SARAH MARSHALL Other Parental Or DCFS Ordered CASH                                                               | rders Nor<br>To Prov<br>CHILD                   | t Listed:             | CRISIS       | S FAMILY                  | HOMEMAKER             | PHYSICA                   | L P         | SYCHIATRIC           | PSYCHOLOGIC  | AL         | Save DCFR      | S Order  |
|                                                                                                    | SARAH MARSHALL<br>Other Parental Or<br>DCFS Ordered<br>CASH<br>ASSISTANCE                                        | To Prov<br>CHILD<br>CARE                        | t Listed:             | CRISIS       | S FAMILY                  | HOMEMAKER             | PHYSICA                   | L P         | SYCHIATRIC           | PSYCHOLOGIC  | AL         | Save DCFR      | S Order  |
| ·                                                                                                    | SARAH MARSHALL<br>ther Parental Or<br>DCF S Ordered<br>CASH<br>ASSISTANCE                                        | To Prov<br>CHILD<br>CARE                        | t Listed:             | CRISIS       | S FAMILY                  | HOMEMAKER             | PHYSICA                   | L P         | SYCHIATRIC           | PSYCHOLOGIC  | AL         | Save DCFR      | S Order  |
|                                                                                                    | SARAH MARSHALL<br>Ther Parental Or<br>DCFS Ordered<br>CASH                                                       | To Prov<br>CHILD<br>CARE                        | t Listed:             | CRISIS       | S FAMILY                  | HOMEMAKER             | PHYSICA                   | L P         | SYCHIATRIC           | PSYCHOLOGIC  | AL         | Save DCFR      | S Order  |
|                                                                                                    | SARAH MARSHALL Dther Parental Or DCFS Ordered CASH ASSISTANCE                                                    | To Prov<br>CHILD<br>CARE                        | t Listed:             | CRISIS       | S FAMILY                  | HOMEMAKER             | PHYSICA                   | L P         | SYCHIATRIC           | PSYCHOLOGIC  | AL         | Save DCFR      | S Order  |
|                                                                                                    | CASH<br>ASSISTANCE<br>CASH<br>ASSISTANCE                                                                         | To Prov<br>CHILD<br>CARE                        | t Listed:             | CRISIS       | S FAMILY                  | HOMEMAKER             | PHYSICA                   | L P         | SYCHIATRIC           | PSYCHOLOGIC  | AL         | Save DCFR      | S Orders |
| Other Participants Ordered To:                                                                                                    | SARAH MARSHALL<br>Other Parental Or<br>DCF S Ordered<br>CASH<br>ASSISTANCE<br>Other DCFS Order                   | To Prov<br>CHILD<br>CARE                        | t Listed:             | CRISIS       | S FAMILY                  | HOMEMAKER             | PHYSICA                   | L P         | SYCHIATRIC           | PSYCHOLOGIC  | AL         | Save DCFR      | S Orders |
| Other Participants Ordered To:                                                                                                    | SARAH MARSHALL<br>ther Parental Or<br>DCF S Ordered<br>CASH<br>ASSISTANCE<br>ther DCFS Order                     | To Prov<br>CHILD<br>CARE                        | t Listed:             | CRISIS       | S FAMILY<br>ING THERAPY   | HOMEMAKER<br>SERVICES | PHYSICA     PHYSICA     V | L P         | SYCHIATRIC           | PSYCHOLOGIC  | AL         | Save DCFR      | S Order  |
|                                                                                                    | SARAH MARSHALL ther Parental Or DCF S Ordered CASH ASSISTANCE ther DCFS Order Other Participa                    | ders No<br>To Prov<br>CHILD<br>CARE<br>rs Not L | t Listed:             | CRISIS       | S FAMILY<br>ING THERAPY   | HOMEMAKER<br>SERVICES | PHYSICA     PHYSICA     V | L P         | SYCHIATRIC           | PSYCHOLOGIC  | AL         | Save DCFR      | S Order  |
| Dther Participants Ordered To:<br>Save OTHER Orders                                                                                                    | SARAH MARSHALL<br>her Parental Or<br>DCFS Ordered<br>CASH<br>ASSISTANCE<br>her DCFS Order<br>Dther Participa     | CHILD<br>CHILD<br>CARE<br>rs Not L              | t Listed:             | CRISIS       | S FAMILY<br>ING THERAPY   | HOMEMAKER<br>SERVICES | PHYSICA     PHYSICA     V | L P         | SYCHIATRIC           | PSYCHOLOGIC  | AL         | Save DCFR      | S Order  |
| ther Participants Ordered To:                                                                                                    | CFS Ordered<br>CASH<br>ASSISTANCE<br>CFS Ordered<br>CASH<br>CASH<br>CASH<br>CASH<br>CASH<br>CASH<br>CASH<br>CASH | CHILD<br>CHILD<br>CARE<br>rs Not L              | t Listed:             | CRISIS       | S FAMILY<br>ING THERAPY   | HOMEMAKER<br>SERVICES | PHYSICA     PHYSICA     V | L P         | SYCHIATRIC           | PSYCHOLOGIC  | AL         | Save DCFR      | S Order  |

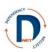

### **Evidence** (this tab is **OPTIONAL**)

The evidence page will also look a little different for each type of hearing. The most common evidence types admitted at each hearing are included as drop down boxes, which have a default of "no". Select yes if those types of evidence are admitted. There's also a text box for other types of evidence and places to enter evidence specific to individuals (such as drug screens, medical records, etc.).

Anything entered on this page will be used to populate the court order when that option is available. What is in the text box will appear exactly as it has been typed.

If a new affidavit is admitted after PC, enter it in the text box.

Click "save" when you are done with the top section (party evidence). When you are done with the general evidence, click "save" for that section.

| DNet Case Managemen                             | t System                                                                         |                               |                         |                    |                      |          |                          |                      |                |             | DROBINSO                   | N ^ |
|-------------------------------------------------|----------------------------------------------------------------------------------|-------------------------------|-------------------------|--------------------|----------------------|----------|--------------------------|----------------------|----------------|-------------|----------------------------|-----|
|                                                 |                                                                                  |                               | V                       |                    |                      |          |                          |                      |                | 3           | Î                          |     |
|                                                 |                                                                                  |                               | Stat                    | us <u>Findings</u> | Case Goal            | Orders   | Evidence                 | Education/Visitation | Financials     | Removal     | Return to Case Overview    | 1   |
|                                                 |                                                                                  |                               |                         |                    |                      |          |                          |                      |                |             |                            |     |
| Main Page                                       |                                                                                  |                               |                         |                    |                      |          |                          |                      |                |             |                            | -   |
| <u>Active Case List</u> <u>List By Juvenile</u> | Docket #:<br>DN26JV-09-3000                                                      | Case Name:<br>MARSHALL        | Hearing<br>20-AUG-2     |                    | Hearing:<br>PROBABLE |          |                          |                      |                |             |                            |     |
| List By CHRIS Case ID     List By Closed AAL    | DN2637-09-3000                                                                   | WARONALL                      | 20-406-2                | .009               | PRODADLE             | CAUSE HE | ARING                    |                      |                |             |                            |     |
| Closed Case List                                | Party Related                                                                    | Fvidence                      |                         |                    |                      |          |                          |                      |                |             |                            | 1   |
| Logoff     Reports                              |                                                                                  |                               |                         |                    |                      |          |                          |                      |                |             | Save Party Evidence        |     |
|                                                 |                                                                                  | COUNSELING REPORT<br>ADMITTED | DRUG SCREEN<br>ADMITTED | DRUG/ALC<br>ADM    | OHOL RPT             | MED      | DICAL RECORE<br>ADMITTED | DS PACE<br>ADMITTED  | PSYCH<br>ADMIT | EVAL<br>TED | SCHOOL RECORDS<br>ADMITTED | E   |
|                                                 | SARAH<br>MARSHALL                                                                |                               |                         | [                  |                      |          |                          |                      |                |             |                            |     |
|                                                 | SIERRA<br>MARSHALL                                                               |                               |                         | [                  |                      |          |                          |                      |                |             |                            |     |
|                                                 | STEVIE<br>MARSHALL                                                               |                               |                         |                    |                      |          |                          |                      |                |             | ET.                        |     |
|                                                 | TIM MARSHALL                                                                     |                               | <b></b>                 | [                  |                      |          |                          |                      |                |             |                            |     |
| D                                               | Affidavit Admitted<br>Photos Admitted:<br>Police Report Adr<br>If Other Evidence | NO 🔻                          | *                       |                    |                      |          |                          |                      |                |             |                            | E   |
| •                                               |                                                                                  |                               |                         |                    |                      |          |                          |                      |                |             |                            |     |
| •                                               |                                                                                  |                               |                         |                    |                      |          |                          |                      |                |             |                            | ·   |

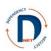

### **Education/Visitation (this tab is OPTIONAL)**

The Visitation section looks the same regardless of the hearing type. The education portion appears beginning at the adjudication hearing. Once it is completed, it will not change unless a case participant changes it: the default will be that it is unchanged from the previous hearing.

One warning: once it is changed, it does not keep a history of what was entered previously. You would need to go back and look at the relevant court order to see the history.

Educational permissions are specific to the parent and child and must be completed for each. These include

- Whether the parent can learn the child's placement from school records,
- Whether the parent can make decisions for the child under IDEA,
- Whether the parent may participate in school activities,
- And whether the parent may view school records.

Clicking the boxes indicates that the parent IS PERMITTED.

Click "save" when you are done with each section!

The **visitation** section is specific to the juvenile. Complete the text box, which will go into the court order exactly as it is written, following the sentence: "The Court finds the visitation plan is appropriate for the juvenile(s) and the parent(s) and the siblings, if separated. Specifically, visitation shall be:"

Hint: If you need the same text for more than one child, type it in the first box, then highlight it and press Ctrl c. Then click in the next box and press Ctrl v. If you put "supervised for two hours weekly with mother, unsupervised for two hours weekly with father." in the text box, it would appear in the order as: "The Court finds the visitation plan is appropriate for the juvenile(s) and the parent(s) and the siblings, if separated. Specifically, visitation shall be: supervised for two hours weekly with mother, unsupervised for two hours weekly with father."

For visitation, the default is that the visitation box is checked. Unchecked means that child does not have visitation with anyone.

If a parent's rights have been terminated and the judge has ordered a goodbye visit, put that in the visitation text box. It might read something like, "The mother shall have a goodbye visit, lasting no more than one hour, in the presence of the children's therapist."

If a parent's rights have been terminated but a relative or relatives have been granted ongoing contact, put the details in the visitation box for the child.

Click "save" when you are done!

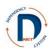

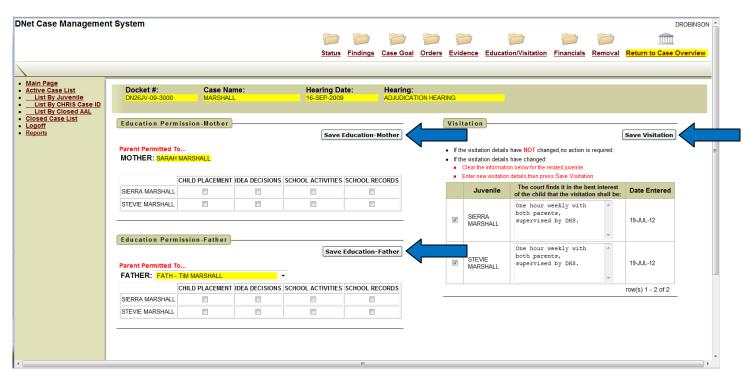

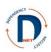

### Financials (this tab is OPTIONAL)

This file allows you to enter information about child support, parental income (specific to each parent) and whether the parent has responsibility to pay for services.

Click "save" when done!

| ase Managemen                                                                    | t System                                        |                              |                                    |                                                        |                   | DROI                 |
|----------------------------------------------------------------------------------|-------------------------------------------------|------------------------------|------------------------------------|--------------------------------------------------------|-------------------|----------------------|
|                                                                                  |                                                 | Status Findings              | Case Goal Orders Evide             | ence Education/Visitation                              | Financials Remova | I Return to Case Ove |
|                                                                                  |                                                 |                              |                                    |                                                        |                   |                      |
| Page<br>e Case List<br>at By Juvenile<br>at By CHRIS Case ID<br>at By Closed AAL | Docket #: Case Name:<br>DN26JV-09-3000 MARSHALL | Hearing Date:<br>20-AUG-2009 | Hearing:<br>PROBABLE CAUSE HEARING | SAVE                                                   |                   |                      |
| d Case List<br>If<br>ts                                                          | Child Support                                   |                              |                                    | esponsibility                                          |                   |                      |
|                                                                                  | Child Support Ordered: -Select-                 |                              |                                    | red To Pay For Services:                               | -Select-          | •                    |
|                                                                                  | Parent Ordered To Pay: -Select-                 | •                            | lf yes, List So                    | ervices:                                               | *                 |                      |
|                                                                                  | Amount Ordered To Pay:<br>Format:(999.99)       |                              |                                    |                                                        | ~                 |                      |
|                                                                                  | Effective Date:                                 |                              | Is the parent                      | required to pay for or reimbu                          | rse               |                      |
|                                                                                  | Payment Frequency: -Select-                     |                              | appointments                       | nt for failure to keep<br>for drug screens, psychologi | cal -Select       |                      |
|                                                                                  | Child Support Redirected: -Select-              |                              | evaluations o<br>Department?       | r other services funded by the                         | e                 |                      |
|                                                                                  | Redirected From: -Select-                       |                              |                                    |                                                        |                   |                      |
|                                                                                  |                                                 |                              |                                    |                                                        |                   |                      |
|                                                                                  | Parental Income Mother Income/Resources:        |                              |                                    |                                                        |                   |                      |
| D                                                                                | ·                                               |                              |                                    |                                                        |                   |                      |
| Date:                                                                            | *                                               |                              |                                    |                                                        |                   |                      |
|                                                                                  | Father Income/Resources:                        |                              |                                    |                                                        |                   |                      |
|                                                                                  |                                                 |                              |                                    |                                                        |                   |                      |
|                                                                                  |                                                 |                              |                                    |                                                        |                   |                      |
|                                                                                  |                                                 |                              |                                    |                                                        |                   |                      |
|                                                                                  |                                                 |                              |                                    |                                                        |                   |                      |
|                                                                                  |                                                 |                              |                                    |                                                        |                   |                      |

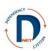

### Removal

The removal information is populated from CHRIS, though additional information can be added in DNet.

The petition type (30 day, emergency, emergency less-than-custody) can be associated to one or more juveniles. If the juveniles have different removal information (different petition dates or types) then first enter the petition type and file date for one child, save, then enter it for the next. Save the petition information before going on to removal information.

| DNet Case Managemen                                                                                  | t System                                                                                                    |                                                       |                          |                         |                                  |              |         | DROBINSON               |
|----------------------------------------------------------------------------------------------------|----------------------------------------------------------------------------------------------------|-------------------------------------------------------|--------------------------|-------------------------|----------------------------------|--------------|---------|-------------------------|
|                                                                                                    |                                                                                                    |                                                       | V V                      |                         |                                  | V            |         | Î                       |
|                                                                                                    |                                                                                                    | Status Findings                                       | Case Goal Or             | ders Evidence           | Education/Visitation             | Financials   | Removal | Return to Case Overview |
|                                                                                                    |                                                                                                    |                                                       |                          |                         |                                  |              |         |                         |
|                                                                                                    |                                                                                                    |                                                       |                          |                         |                                  |              |         |                         |
| Main Page     Active Case List     List By Juvenile     List By CHRIS Case ID     List By Closed AAL |                                                                                                    | aring Date:<br>AUG-2009                               | Hearing:<br>PROBABLE CAU | ISE HEARING             |                                  |              |         |                         |
| <u>Closed Case List</u> <u>Logoff</u>                                                                | Petition Info                                                                                                    |                                                       |                          |                         |                                  |              |         |                         |
| Reports                                                                                              | Save Petitio                                                                                                    | on Info                                               |                          |                         |                                  |              |         |                         |
|                                                                                                    | Petition Type: File Date:<br>-Select Petition Type-                                                                                                |                                                       |                          |                         |                                  |              |         |                         |
|                                                                                                    | Associate to Juvenile(s):                                                                                                    |                                                       |                          |                         |                                  |              |         |                         |
|                                                                                                    | UV - SIERRA MARSHALL                                                                                                    |                                                       |                          |                         |                                  |              |         |                         |
|                                                                                                    | Removal Information                                                                                                    |                                                       |                          |                         |                                  |              |         |                         |
|                                                                                                    |                                                                                                    |                                                       |                          |                         | Reset Save F                     | temoval Info |         |                         |
|                                                                                                    | Who was the child(ren) physically removed from?                                                                                                    | MOT - MARSHALL SA<br>FATH - MARSHALL T                |                          | ere if OTHER, and a tex | tbox will appear to enter the na | ne.          | •       |                         |
|                                                                                                    | Who was the child(ren) legally removed from?                                                                                                    | MOT - MARSHALL SA<br>FATH - MARSHALL T                | 18.4                     | ere if OTHER, and a tex | tbox will appear to enter the na | ne.          |         |                         |
|                                                                                                    | Is it contrary to the welfare of the child for the child to return home                                                                            | ? -SELECT Y/N- 🔻                                      |                          |                         |                                  | _            |         |                         |
|                                                                                                    | When child(ren) began living with person from whom removed:                                                                                        |                                                       |                          | к.<br>7                 |                                  |              |         |                         |
|                                                                                                    | <ul> <li>Was the first contact of DHS during an emergency?</li> </ul>                                                                              | -SELECT Y/N                                           |                          |                         |                                  |              |         |                         |
| 130                                                                                                  | <ul> <li>Person, agency, or institution with, or with a claim to,<br/>custody or guardianship of the juvenile(s) (9-27-311(a)(3&amp;4))</li> </ul> |                                                       |                          | r.                      |                                  |              |         |                         |
| D                                                                                                    | Address of persons with a claim:                                                                                                    |                                                       |                          | <i>h</i>                |                                  |              |         |                         |
|                                                                                                    | Persons who cannot be found:                                                                                                    | NONE<br>MOTHER<br>PUTATIVE/LEGAL FA<br>PERSON W/CLAIM | THER                     |                         |                                  |              |         |                         |
|                                                                                                    |                                                                                                    | Hold down the ctrl key multiple options.              | y, to select             |                         |                                  |              | _       |                         |
|                                                                                                    |                                                                                                    |                                                       |                          |                         |                                  |              |         |                         |
|                                                                                                    |                                                                                                    |                                                       |                          |                         |                                  |              |         |                         |
| •                                                                                                    |                                                                                                    |                                                       |                          |                         |                                  |              |         | •                       |

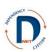

## **Closing a Case**

To close a case, go the Case Overview page. First click on the edit button next to a child's name (arrow 1 below).

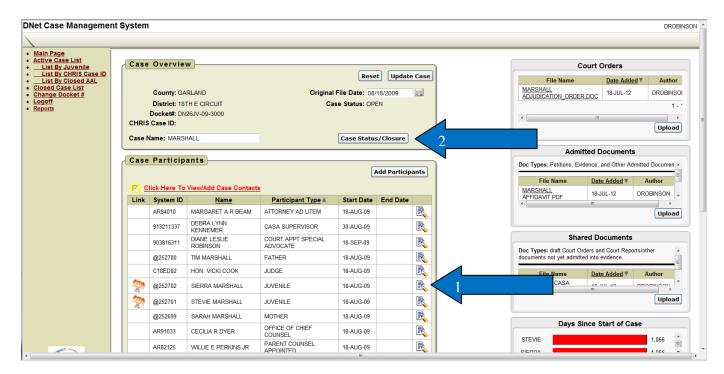

This will bring up the "participant maintenance" screen, which looks like this:

| DNet Case Managemer                                                                      | nt System                                                                                                    | DROBINSON |
|------------------------------------------------------------------------------------------|----------------------------------------------------------------------------------------------------|-----------|
|                                                                                          |                                                                                                    |           |
| <u>Main Page</u> <u>Active Case List</u> List By Juvenile                                | Docket#: DN26JV-09-3000 Case Name: MARSHALL                                                                                                    |           |
| List By CHRIS Case ID     List By Closed AAL     Closed Case List     Logoff     Reports | Participant Maintenance Return to Case SUBMIT UPDATE Participant Type: JUVENILE Name: SIERRA MARSHALL                                                                                                    |           |
|                                                                                          | Start Date : 08/18/2009 End Date: Format:(MM/DD/YYYY)                                                                                                    |           |
|                                                                                          | Closed Reason: NONE-                                                                                                    |           |
|                                                                                          | Closed Context: -Select Closed Context Participant Address Address: City: State: Zip Code:                                                                                                    |           |
|                                                                                          | Home Phone: Cell Phone: Fax:                                                                                                    |           |
|                                                                                          | Email Address:                                                                                                    |           |
|                                                                                          | Associated Parties                                                                                                    |           |
|                                                                                          | Save Party Associations                                                                                                    |           |
|                                                                                          | Assoc Participant Type Name                                                                                                    |           |
|                                                                                          | PARENT COUNSEL APPOINTED WILLIE PERKINS JR                                                                                                    |           |
|                                                                                          | Image: Weight and the second second |           |
| Street C                                                                                 | CASA SUPERVISOR DEBRA KENNEMER                                                                                                    |           |

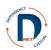

Enter the end date for the child. You will then be required to choose a closed reason (the outcome of the case for the child) and the closed context (hearing or agreed order). This must be done for each child separately.

The options for closed reason are shown below:

| Closed Reason:  | -NONE-                                            |  |
|-----------------|---------------------------------------------------|--|
| Gioseu Reason.  |                                                   |  |
| Closed Context: | -NONE-                                            |  |
|                 | 1 OR MORE PARTIES ON RUN STATUS                   |  |
|                 | ADOPTION                                          |  |
|                 | CASE CONSOLIDATED                                 |  |
|                 | CHILD DECEASED                                    |  |
|                 | CHILD REACHED MAJORITY                            |  |
| Dentiete ent    | GUARDIANSHIP-NONRELATIVE                          |  |
| Participant     | GUARDIANSHIP-RELATIVE                             |  |
|                 | JUV 18-21 OPTED OUT OF CARE                       |  |
|                 | JUVENILE ENTERED IN EROR                          |  |
| Address:        | MAJORITY - TURNS 21                               |  |
| Address.        | NO FINDING OF DN                                  |  |
|                 | OTHER                                             |  |
| City:           | PERMANENT CUSTODY-NONRELATIVE                     |  |
| ony.            | PERMANENT CUSTODY-RELATIVE                        |  |
| Home Phone:     | REUNIFICATION W/NONCUSTODIAL PARENT               |  |
|                 | REUNIFICATION W/PARENT/GUARDIAN FROM WHOM REMOVED |  |
| Email Address:  | TRANSFER TO ANOTHER JURISDICTION                  |  |
|                 |                                                   |  |

Note the difference between "JUV 18-21 OPTED OUT OF CARE" and "MAJORITY - TURNS 21," and that for both guardianship and permanent custody there are relative and non-relative options. For reunification, there are different options for the noncustodial parent, which means noncustodial before the case began, and the parent/guardian from whom the child was removed. Please do not use the option "OTHER" if you can possibly avoid it. If you are uncertain what reason to use, please contact Jeff Cotton (jeff.cotton@arkansas.gov).

Once the reasons and dates have been entered for the child, click "submit update," and repeat with any other children on the case. Only after all of the children have been closed will you be able to close the rest of the case.

Next click on "case closure," (arrow 2). Add the case close date and click "add close date." This will automatically add the end date for all parties to the case. Once a case is closed, you will not be able to edit it.

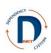

## **Opening Reports**

Go to http://dnet.aoc.arkansas.gov.

You should see a screen that looks like this:

| User Name<br>Password<br>Dele is not the official court record. It is dissipned to make information<br>accessible and mays to use for parties, information would be Differ from the<br>CHRS system is not the official DHS record. |  |
|----------------------------------------------------------------------------------------------------|--|
| DNet will be unavailable for routine maintenance at the following times:<br>Monday - Friday from 12:30AM to 2AM<br>Saturday from 10PM to Sunday 12PM (Noon)                                                                        |  |

Enter your user name, which you have received from the AOC (for most users it is first initial, middle initial, last name). If you do not have a password, send an email to dnet@arkansas.gov.

Next, you should see a screen that looks like this:

|                                                                                                    | -                                                                                                    |                                      |              | A Test Part of |           |              | -          |              |                                       | _        |
|----------------------------------------------------------------------------------------------------|----------------------------------------------------------------------------------------------------|--------------------------------------|--------------|----------------|-----------|--------------|------------|--------------|---------------------------------------|----------|
|                                                                                                    | cansas.gov/pls/apexprod/f?p=400                                                                                                    | ):1:923581! 🔎 👻 🔒                    | 🕿 🖒 🏉 Main P | age            | ×         |              |            |              | በ 😪 🖯                                 | <u>i</u> |
| File Edit View Favorites T                                                                                                    |                                                                                                    |                                      |              |                |           |              |            |              | · · · · · ·                           | »        |
| 👍 🧃 Free Hotmail M Gmail 🚺                                                                                                    |                                                                                                    | lice Gallery 🔻                       |              |                |           |              |            |              | 🏠 🔻 🖾 👻 🖃 🖶 Page 🕶 Safety 🕶 Tools 🕶 🕢 | _        |
| DNet Case Managemer                                                                                                    | nt System                                                                                                    |                                      |              |                |           |              |            |              | DROBINSON                             | ^        |
|                                                                                                    |                                                                                                    |                                      |              |                |           |              |            |              |                                       |          |
|                                                                                                    |                                                                                                    |                                      |              |                | Welco     | ome To       | o DNet     | , Diane      | »!!                                   |          |
| Main Page     Active Case List ADMIN     List By Livenile     List By ChRist Case ID     List By ChRist Case II     Ciosed Case List     Logodf     Reports | DNet Reference<br>Arkansas Code<br>Arkansas State C<br>Attorney Ad Liter<br>DCFS Policy<br>DNet User Manu.<br>Parent Counsel I<br>State Governmen | CASA Associat<br>n Info<br>al<br>nfo |              |                |           | ſ            |            |              |                                       |          |
|                                                                                                    |                                                                                                    |                                      |              |                |           |              |            |              |                                       |          |
|                                                                                                    |                                                                                                    | January 201                          |              |                | (         | Weekly Daily | < Previous | Today Next > |                                       |          |
|                                                                                                    |                                                                                                    | Sunday                               | Monday       | Tuesday        | Wednesday | Thursday     | Friday     | Saturday     |                                       |          |
|                                                                                                    |                                                                                                    | 29                                   | 30           | 31             | 01        | 02           | 03         | 04           |                                       |          |
|                                                                                                    |                                                                                                    |                                      |              |                |           |              |            |              |                                       |          |
|                                                                                                    |                                                                                                    | 05                                   | 06           | 07             | 08        | 09           | 10         | 11           |                                       |          |
|                                                                                                    |                                                                                                    | 0.5                                  |              |                |           | 05           | 10         |              |                                       |          |
|                                                                                                    |                                                                                                    |                                      |              |                |           |              |            |              |                                       |          |
|                                                                                                    |                                                                                                    | 12                                   | 13           | 14             | 15        | 16           | 17         | 18           |                                       |          |
|                                                                                                    |                                                                                                    |                                      |              |                |           |              |            |              |                                       | ~        |
|                                                                                                    |                                                                                                    |                                      |              |                |           |              |            |              | € 100% -                              |          |

This is the main page. From this page, you will be able to access reports by clicking on "Reports" in the menu to the left.

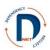

This will bring you to the reports screen. The default is to see all reports, but if you prefer to see fewer options click on the arrow next to "ALL REPORTS". This will let you choose from case management, timeliness reports, and attorney management.

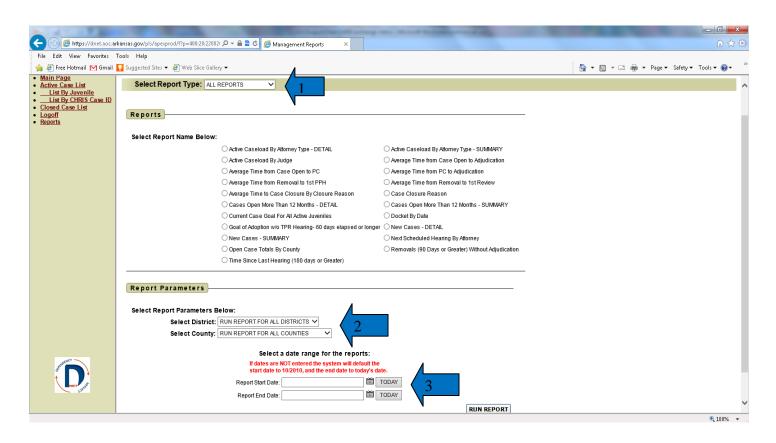

To generate a report:

- 1. Click on the report name.
- 2. If you work in more than one district or county, you can select the district or county (arrow #2). The default is that you will see information pertaining to all cases for which you are a participant.
- 3. If relevant, you can select a date range (arrow #3).

Notes on dates:

If dates aren't entered for a report that requires dates, it will default to providing information from October 2010 to present. The system requires dates in the following format: MM/DD/YYYY. You may find it easier to click on the calendar icon to select the date (arrow #4) or to click on "TODAY" which will insert today's date.

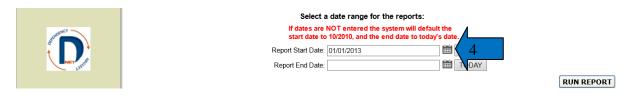

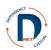

When you request a report, it is run at that moment from the DNet database. You will get up-to-date information, but depending on your internet connection and how much traffic is hitting the database it may take up to two minutes to run. Please be patient.

# **Report Descriptions**

Below is a description of each report.

| Name of report                                    | Description                                                                                                | Date<br>required? | Comment                                                                                                    |
|---------------------------------------------------|----------------------------------------------------------------------------------------------------|-------------------|----------------------------------------------------------------------------------------------------|
| Active Caseload by<br>Attorney Type - DETAIL      | By county, shows docket #, open<br>date, case name, current case goal,<br>concurrent case goal.            | No                | Report is based on current date.                                                                                                    |
| Active Caseload by<br>Attorney Type -<br>SUMMARY  | Attorney name, county, total number<br>of cases                                                            | No                | Report is based on current date.                                                                                                    |
| Active Caseload by Judge                          | Docket number, open date, case goal, concurrent goal                                                       | No                |                                                                                                    |
| Average Time from Case<br>Open to Adjudication    | By judge, number of cases, average time, and median time.                                                  | Yes               | Also provides state average and median.                                                                                                    |
| Average Time from Case<br>Open to PC              | By judge and county, number of cases, average time, and median time                                        | Yes               | Also provides statewide average and median.                                                                                                    |
| Average Time from PC to Adjudication              | By judge and county, number of<br>cases, average time between<br>hearings, median time between<br>hearings | Yes               | Also provides statewide average and median.                                                                                                    |
| Average Time from<br>Removal to 1st PPH           | By judge and county, number of cases, average time, and median time                                        | Yes               | Note that the dates are based<br>on case opening, so for a<br>good report the cases have<br>to be old enough to have<br>had a PPH.                                            |
| Average Time from<br>Removal to 1st Review        | By judge and county, number of cases, average time, and median time                                        | Yes               | Note that the dates are based<br>on case opening, so for a<br>good report the cases have<br>to be old enough to have<br>had a Review Hearing.                                 |
| Average Time to Case<br>Closure by Closure Reason | By circuit and county, closure<br>reason, # of cases, average time to<br>closure, median time to closure.  | Yes               | Default is statewide report.<br>Dates based on case closure.<br>If you select your county or<br>circuit, you will get only<br>that county along with<br>statewide statistics. |
| Case Closure Reason                               | By county, # and % of cases closed<br>for each closure reason                                              | Yes               | Also includes statewide statistics.                                                                                                    |
| Cases Open More Than 12<br>Months - DETAIL        | By county, docket number, open date, and case name                                                         | No                |                                                                                                    |

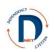

| Cases Open More than 12<br>Months-SUMMARY                          | Statewide report by district and<br>county, total numbers only.<br>Statewide total at bottom.                                        | No                            |                                                                                        |
|--------------------------------------------------------------------|----------------------------------------------------------------------------------------------------|-------------------------------|----------------------------------------------------------------------------------------|
| Current case goal for all active juveniles                         | By county, docket number, juvenile<br>name, age, days case open, and<br>current case goal                                            | No                            |                                                                                        |
| Docket by Date                                                     | Docket number, case name, days<br>open, type of hearing, hearing time,<br>legal counsel and DCFS assigned to<br>case, parent name(s) | Yes (put<br>date in<br>start) | Must select a judge. Can run<br>this for only one date at a<br>time.                   |
| Goal of Adoption w/o TPR<br>Hearing - 60 days elapsed or<br>longer | By county, docket #, date goal first set, days elapsed.                                                                              | No                            | Some of these may be old<br>cases where no TPR hearing<br>is entered but has happened. |
| New Cases Detail                                                   | By county, docket #, days opened, #<br>of children on case                                                                           | Yes                           |                                                                                        |
| New Cases Summary                                                  | By county, # of cases, # of children                                                                                                 | Yes                           |                                                                                        |
| Next Scheduled Hearing by<br>Attorney                              | By county, docket #, hearing type,<br>hearing date                                                                                   | No                            |                                                                                        |
| Open Case Totals by<br>County                                      | Statewide report, by district and county, total cases & total children                                                               | No                            |                                                                                        |
| Removals (90 days or<br>Greater) Without<br>Adjudication           | Docket #, juvenile ID, removal date,<br>and days since removal                                                                       | No                            |                                                                                        |
| Time Since Last Hearing<br>(180 days or greater)                   | Docket #, last hearing type, last<br>hearing date, and time elapsed                                                                  | No                            |                                                                                        |

If you see errors on the reports, please email **dnet@arkansas.gov**.

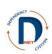

# **Special Notes**

### **Required Fields**

Certain fields are required in DNet. These are:

- County, filing date, docket number, case name
- Parties to the case
- Date and type of each hearing and whether it was held.
- Findings of hearings
- Case goals
- Closing reason and date

### Data Exchange

The information exchange will occur at the following times:

9:00 a.m. 12:00 p.m. 3:00 p.m.

11:00 p.m.

This means that any information entered into CHRIS at 8 a.m. would be able to be viewed in DNet after 9 a.m. Any information entered into CHRIS at 9:45 a.m. would be viewable in DNet after noon.

#### **Errors**

If you get an error that starts with "ORA," please contact the help desk. It will be most helpful if you do a screen print of the screen with the error and send the screen print. To do a screen print, look for a key with "PrtSc" or "PrtScn" on your keyboard. It's usually in the upper right section, and you'll need to hold the "Ctrl" key while pushing the "PrtScn" key. Then go to your word processing program, open a new document, and press "Ctrl" and the "V" key to paste the screen shot in

#### Appeals **Appeals**

This system is not yet connected with the Court of Appeals, so this will have to be entered and maintained by one of the case participants.

#### <u>FINS</u>

If a FINS case becomes a dependency-neglect case, then it needs to be initiated as such in CHRIS. If the child is placed in foster care it will come over to DNet as a new removal and we can initiate the case. If the child is not placed in foster care, then you can "call" the case by putting in the CHRIS ID on the case initiation page.

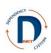

### <u>Tabs</u>

Tabs include the following information. Those marked in bold are required.

- Status: Attendees, hearing status, notice
- <u>Findings</u>: specific to type of hearing, reasonable efforts findings
- <u>Case Goal</u>: case goal for each child, history of goals, adoption information (if relevant)
- Orders: orders for juveniles, parents, DCFS, others (check boxes and text fields)
- Evidence: check boxes for most common types, text box for other
- Education/Visitation: educational rights of the parents, visitation for each child
- <u>Financial</u>: child support, parental income, parental responsibility to pay for services
- <u>Removal</u>: removal date, petition type, petition date, who the child was removed from and on what date

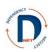

## **DNet Security & Privacy Agreement**

I. \_\_\_\_\_

\_\_\_\_\_, agree to the following:

Printed name

- 1. Confidential information may be used only as permitted by applicable state and federal laws, including A.C.A. § 12-18-201-209 (Child Maltreatment: Offenses & Penalties), A.C.A. § 9-27-309 (Juvenile Code: Confidentiality of Records), and A.C.A. § 9-28-407 (Juvenile Code: Licenses Required & Issued) as well as Arkansas Supreme Court Administration Order 19 (Access to Court Records).
- 2. Any disclosure, use, or attempted use of confidential information for any purpose unrelated to the D-N case will be subject to any remedy at law.
- 3. No one with access to DNet may share his or her username or password with anyone for any purpose.
- 4. No one with access to DNet may store his or her username and password together.
- 5. DNet is to be used only:
  - a. to serve or represent a party or a party's clients in connection with official duties,
  - b. to monitor permanency outcome measures for one's court or county/area,
  - c. to make administrative reports as required, and
  - d. to produce court orders.
- 6. Any computer used for DNet must have:
  - a. Password protection
  - b. Updated anti-virus software
  - c. Updated anti-spyware software
- 7. Any documents downloaded from DNet or information collected from DNet shall not be emailed unless encrypted.
- 8. Care must be taken so that others do not see information on the computer screen. Don't leave DNet up on your screen when visitors may be able to see it. When using DNet in court, turn your computer so that unauthorized individuals cannot see what is on the screen. Log off when leaving your computer unattended, even for a short time.
- 9. If you suspect ANY security problem such as unauthorized access or a compromised password, contact your supervisor and the DNet help desk immediately.
- 10. DNet is not the official court record. It is designed to make information accessible and easy to use for parties. Information viewable in DNet from the CHRIS system is not the official DHS record.

Signature:\_\_\_\_\_

Date:\_\_\_\_\_